# **L'ÉCRAN L'ÉCRAN**

de la FFCV - Fédération Française de Cinéma et Vidéo

# Filmer l'exploit **Go Pro Hero 2 p.19**

N° 98 septembre 2012

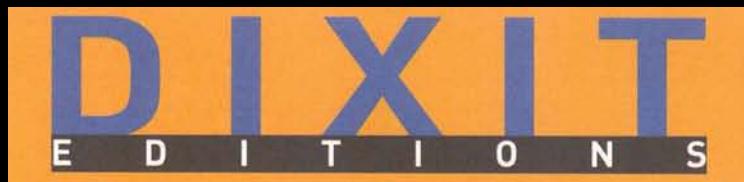

# La transmission du savoir dans l'audiovisuel

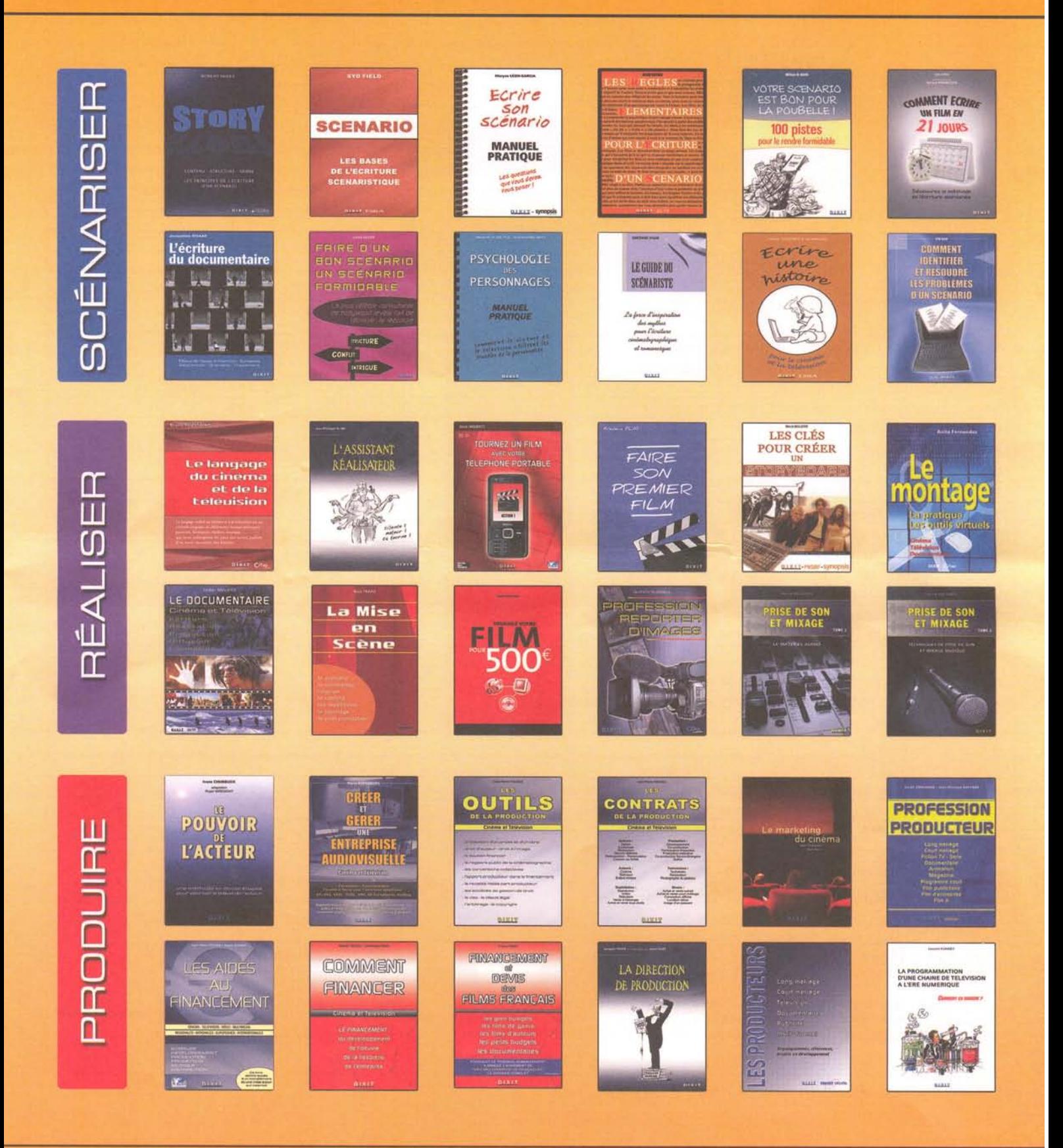

Vous pouvez commander avec la liste qui se trouve au dos de ce document et aussi directement sur notre site : www.dixil.fr

LIBRAIRIE DIXIT Ouverte tous les jours de 10h à 18h et le samedi de 14h à 19h 3 rue La Bruyère - 75009 - Paris - Tél : 01 49 70 03 33 - Fax : 01 49 70 02 15 métro 12 : St Georges - 2 : Pigalle - bus 74 et 67 : St Georges - Vélib : St Georges et H. Monnier

# Sommaire

#### **Éditorial** p. 3

**Actualités** p.4-6

En débat : notre presse Qu'est-ce que le nuage crétif (Creative Cloud)d'Adobe?

**Le savoir à portée de clics** p.7-8 S'informer et s'instruire sur la grande toile

**Le jour le plus court 2012** p. 9

**Fiche formation** p.10-11 Les étapes du scénario

**Chronique** p. 12-13 Démarche de l'escalier (32)

**Filmologie** p. 14-15 Le remake un genre perdu?

**Références** p. 16-17 NewBlueFX ColorFast Stabilisateur : ProDad Mercalli

**Ressources** p. 18-19 Black Magic Cinema Camera Gopro Hero2

**Rencontres nationales** p. 20-21 **En bref** p. 22 Avis de recherche

*Ont participé à ce numéro : Lemmy Caution, Marie Cipriani, Robert Dangas, Charlotte Noizat, Norbert Peltier, Philippe Sevestre*

Il est des festivals qui marquent. Bon nombre de réalisateurs qui composent les ateliers de la fédération les fréquentent.

Fin septembre, la FFCV organise le sien en fêtant les 72e rencontres nationales. Cette courte évocation permet de souligner qu'en douceur, les différentes générations qui l'on conduite jusqu'à ce jour, ont réalisé une chaîne passant le relais à ceux qui, nombreux, ont désiré rejoindre ce mouvement orienté sur l'échange de savoir-faire et la découverte de l'autre.

Pour l'édition 2012 une étonnante synchronisation s'est révélée entre le cru de l'année pour la compétition « Cœur de vidéo » avec le film intitulé « La belle », une fiction tournée sur le terrain en Guyane (en partie en langue créole) et la soirée d'ouverture du festival réunissant nos amis d'Outre-mer avec la présentation d'un documentaire inédit sur un groupe musical dit de mas à peaux (Choukaj) suivi de la représentation théâtrale, « En marge du cahier » jouée par Jean l'Océan d'après « Chemin d'école » de Patrick Chamoiseau. (éd. Gallimard). **Photo de couverture :** Couverture is the coupler of the sportive creation in the couverture is the couverture of the sportive of the couverture of the couverture of the couverture of the couverture of the couverture of th

Autre lien, celui d'un second film présenté au concours évoquant Kubrick alors qu'en écho, un article dans *L'Écran*, de Charlotte Noizat, chargée de communication pour le festival de Bourges, développe un propos sur le thème du remake au cinéma en s'appuyant sur deux grands réalisateurs Hitchcock et Gus Van Sant.

Bonne lecture et rendez-vous à Bourges du 27 au 30 septembre 2012 pour applaudir les meilleurs films hexagonaux.

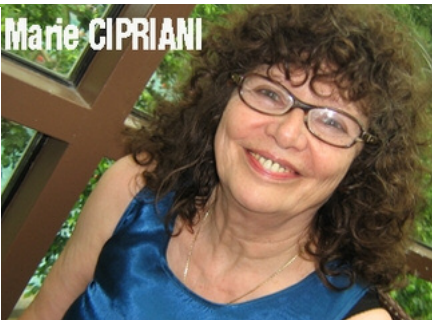

### En débat : notre presse

Avoir une publication en ligne sur Internet ne garantit pas sa pérennité. La preuve : le quotidien *France-Soir* qui connut ses heures de gloire dans les années cinquante avec un tirage de plus d'un million d'exemplaires, après un long déclin et s'être reconverti in extremis, en publication internet pour diminuer ses frais de production, est mort sans tambour ni trompette en juillet 2012, faute d'avoir fidélisé un lectorat suffisant et surtout faute de recettes publicitaires. D'autres titres de la presse quotidienne pourraient suivre. Ils s'échinent à être présents sur Internet sans pour autant générer des recettes suffisantes pour être à l'aise. Le monde change, les moyens d'accès à l'information se diversifient et la presse d'information générale ou spécialisée doit s'adapter.

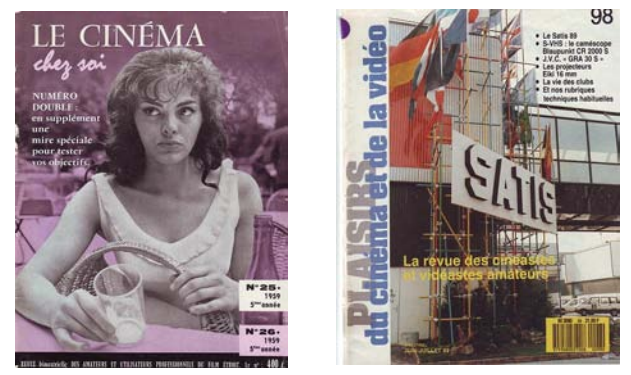

Parmi les revues consacrées au cinéma ou la vidéo certains titres se sont maintenus, non sans difficultés, comme les *Cahiers du cinéma* ou *Positif*, avec un lectorat restreint (25000 lecteurs pour les *Cahiers*). Toutes les revues dédiées au cinéma dit d'amateur ont disparu les unes après les autres après avoir endossé les habits neufs d'avatars divers : *Cinéma chez soi*, *Cinéma pratique*, *Plaisirs du cinéma* (1973-1990). Deux revues ont défriché le chemin de la vidéo : *Vidéo pratique* animée par Gildas Stanford qui n'a pas tenu le coup longtemps et *Caméra Vidéo & Multimédia* qui a officié entre 1988 et 2009. Malgré l'appartenance à un grand groupe de presse (Mondadori), une équipe rédactionnelle véritable, des recettes publicitaires confortables, les impératifs économiques en ont décidé autrement.

Il faut signaler cependant, une revue créée en 2006, *Cinéscopie*, animée par un réseau de bénévoles qui connaît une certaine notoriété en raison de thématiques ciblées (collections de matériels, histoire du cinéma, analyses critiques de films récents), et d'une équipe rédactionnelle pluridisciplinaire compétente.

*L'Écran de la FFCV*, nouvelle formule de la publication fédérale, créée en 1990 (avec dessins de Pierre Labrosse en couverture), après différentes formes de bulletins « officiels » et des éclipses, s'est étoffée et maintenue comme une revue d'information interne pour les adhérents des clubs de la FFCV et comme une revue généraliste à l'instar de *Plaisirs du cinéma* ou de *Caméra vidéo*.

Ce partage entre les lecteurs obligés (les adhérents) et les lecteurs potentiels (les abonnés extérieurs) a été la condition sine qua non pour obtenir l'inscription à la commission paritaire de la presse afin de bénéficier de tarifs favorables pour les envois postaux.

Pour des raisons d'économie, *l'Écran* est devenu depuis 2011 une publication électronique qui a conservé sa présentation, son contenu et sa périodicité. L'accès en a été libre pendant un an. Il est depuis 2012 accessible par mot de passe. Ce choix n'est peut-être pas définitif et le conseil d'administration, dans sa sagesse, aura sans doute l'occasion soit de valider ou d'invalider ce choix, soit de trouver une solution tierce.

Les informations fédérales (comptes rendus de conseil d'administration par exemple, modalités d'organisation des concours, etc.) pourraient être accessibles aux seuls adhérents et les informations générales en accès libre afin d'élargir l'audience de la FFCV et de garder un contact direct et facile avec tout le réseau des amis et des institutions qui étaient destinataires du service de presse à l'époque de *L'Écran* en version papier.

#### Bientôt la centième livraison de *L'Écran*

Sauf imprévu le n° 100 paraîtra en juin 2013. Passons sur l'éventualité d'une nouvelle maquette plus dans le goût du temps, considération qui peut être effectivement prise en compte mais n'est pas la plus vitale pour la revue.

En dépit de collaborations occasionnelles qui ont toujours été les bienvenues (témoignage de biodiversité !), *L'Écran* manque cruellement d'une équipe rédactionnelle diversifiée et permanente.

La réalisation de chaque numéro est à chaque fois un casse-tête pour signaler les dernières nouveautés qu'il s'agisse de matériels ou d'ouvrages sur le cinéma auxquels s'ajoute un travail harassant de rédaction et de mise en forme qui n'est pas toujours apprécié par certains esprits chagrins, toujours prompts à dénigrer, qui trouvent leur revue fédérale « nulle » mais se gardent bien d'y apporter la moindre contribution de qualité.

Chaque numéro tient du miracle. Et comme chacun sait, la répétition des miracles, en termes de calcul des probabilités, relève du miracle.

Ce n'est pas normal car des articles généraux de fond, souvent très intéressants, existent dans des

#### Actualités

sites Internet régionaux de la FFCV ou dans des bulletins de sites de clubs. Tout écrit qui peut intéresser l'ensemble de notre communauté de cinéastes (et même au-delà) devrait être envoyé systématiquement à la FFCV pour publication dans *L'Écran*. Cela permettrait d'avoir quelques articles en réserve et d'organiser des rubriques en conséquence.

Comme *Cinéma pratique* ou *Caméra Vidéo* et sans prétendre être en capacité de les concurrencer, faute de moyens humains, *L'Écran* a toujours été soucieux de donner une information technique sur les matériels ainsi qu'une information sur leur mise en œuvre. Par ailleurs, il a toujours voulu proposer une réflexion régulière sur les principes de l'écriture cinématographique qui a toujours suscité un intérêt non seulement pour les adhérents qui y ont été sensibles et l'ont fait savoir mais aussi pour nombre de lecteurs avertis hors fédération. Il faut donc continuer dans cette double direction mais en infléchissant le propos, en orientant les lecteurs vers des sources d'information sur Internet comme cela a commencé à être fait dans le numéro précédent (Voir *Le savoir à portée de clics*). *L'Écran* pourrait avoir un rôle de portail pour faciliter et quider les recherches.

Il n'est point nécessaire d'organiser des forums sur la vidéo car il y a déjà des sites dédiés comme *Le Repaire de la vidéo numérique*, d'établir des comparatifs de prix de caméscopes, de publier des bancs d'essai, de proposer des tutoriels de formation à l'emploi de tel ou tel logiciel. Il y a vraiment tout sur Internet (voir les exemples ci-dessous et ci-contre). Ceux qui veulent se former, trouver des astuces ou bidouiller un appareil ont des tonnes de vidéos de démonstration sur *Youtube.*

Encore faut-il savoir chercher pour trouver et *L'Écran* peut jouer un rôle très positif en signalant des pistes ou des sites à visiter.

Être à l'affût de l'actualité, signaler tout ce qui peut être un plus pour un cinéaste ou un club, c'est

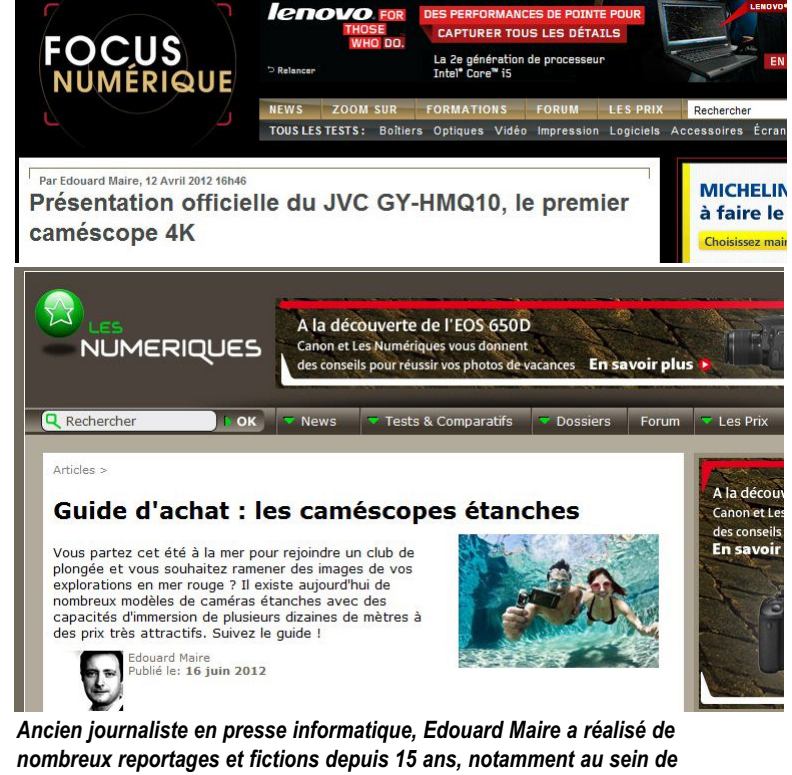

*l'association de création multimédia CRESS qu'il a fondée en 1999. Titulaire de la carte de presse, il collabore régulièrement avec les sites les numeriques.com et focus-numerique.com pour la rubrique « Vidéo ». 103, rue de Vaugirard 75006 Paris - France Tél : 33 (0) 1 45 49 23 55 – Fax : 33 (0) 1 45 48 69 23 Mail : info@maire-audiovisuel.com – Web : http://maire-audiovisuel.com*

ce que *L'Écran* peut et se doit de faire à une seule et unique condition, qui est d'étoffer le nombre des rédacteurs réguliers ou occasionnels de la revue.

Opter pour des thématiques ciblées, notamment pour tout ce qui peut faciliter des actions innovantes de formation collective en publiant des outils pédagogiques pourrait aussi être une orientation rédactionnelle caractéristique de *L'Écran*.

*Ph. S*

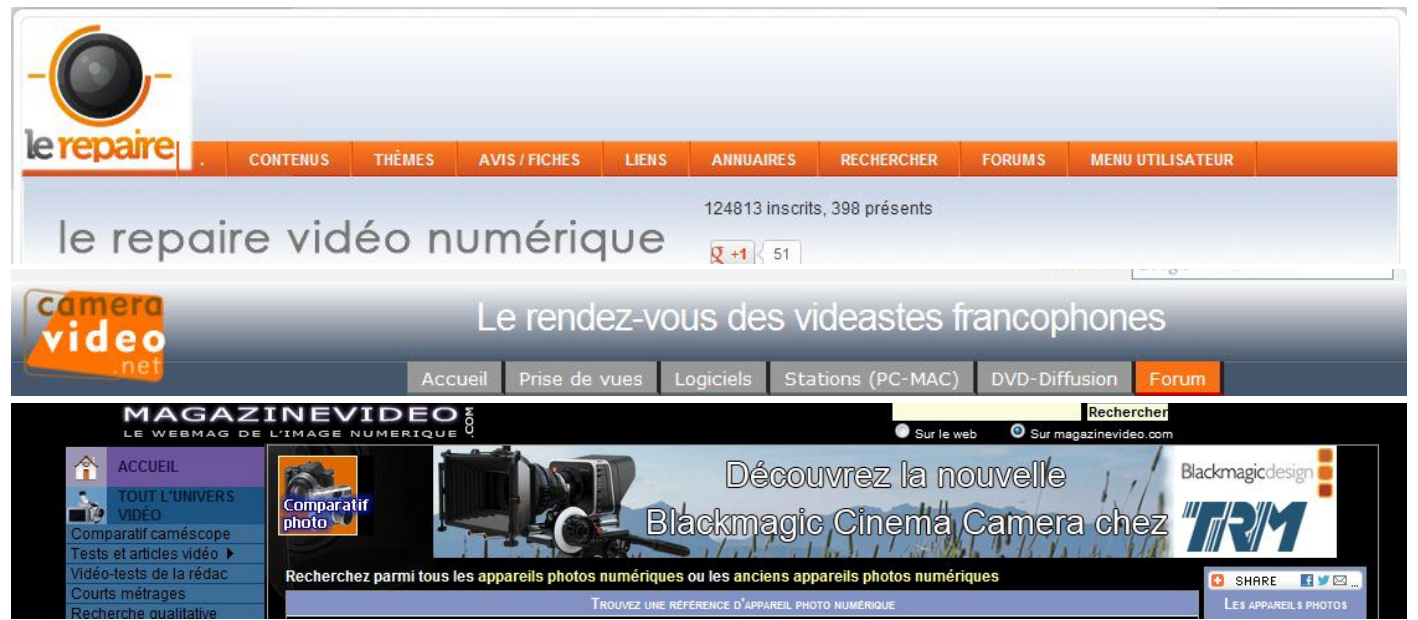

# Qu'est-ce que nuage créatif (Creative Cloud) d'Adobe ?

Tant vont les cruches se faire rincer (par les éditeurs de logiciels comme Adobe) qu'à la fin ils se cassent ou se rabattent sur le piratage qui est devenu très prisé par les internautes.

En effet, plus les suites logicielles chères sont pléthoriques et plus leurs mises à jour se succèdent à un rythme effréné, plus les acheteurs patentés se font rares à force d'être considérés comme des vaches à lait. Au lieu de s'en tenir à la répression (peu efficace au demeurant), pour redresser ses comptes, Adobe a changé de fusil d'épaule pour offrir des solutions plus abordables. Il reste à vérifier si l'expérience confortera ce choix stratégique.

Adobe® Creative Cloud™ est une plate-forme numérique qui permet de télécharger et d'installer les composants d'Adobe Creative Suite® 6, d'accéder à des services de partage de fichiers, de collaboration et de publication en ligne, et de bénéficier automatiquement d'applications et fonctionnalités inédites — pour une totale liberté de création.

Adobe Systems France a présenté sa nouvelle offre Adobe Creative Cloud permettant d'utiliser tous les logiciels de la suite Adobe moyennant un abonnement mensuel primitivement annoncé 50 € (sur la base d'une fausse parité avec le dollar au détriment des Européens). En réalité l'abonnement est de 61,49 € TTC avec engagement d'un an ou de 92 € mensuels sans engagement. Les clients disposant d'une licence relative aux produits Adobe depuis la CS3 auront bénéficié de 40 % de réduction, pour une durée très courte, celle-ci s'achevant au 31 août 2012.

« *C'est le virage le plus important pour Adobe depuis 10 ans* », annonce d'emblée Lionel Lemoine, responsable avant-vente chez Adobe France. « *On est passé de la vente de produit à la vente de solutions dans les années 2000, et nous passons maintenant à la vente de services.* », poursuit-il. Mais de quoi s'agit-il ?

Sur la base d'un contrat annuel, l'abonné d'Adobe Creative Cloud aura accès à tous les logiciels de la CS6 sortie en mai 2012. En se connectant au portail d'Adobe il pourra télécharger un installateur – similaire eu menu d'installation d'un CD – qui téléchargera le logiciel que vous souhaitez sur votre ordinateur. L'utilisation du logiciel se fera donc en local et non pas en « Cloud » comme le suggère le nom du produit. Le système de licence vérifie tous les mois la validité de la licence.

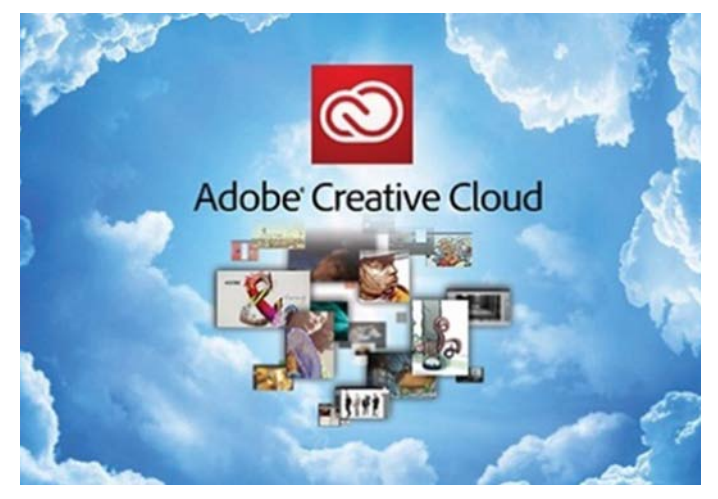

L'autre avantage du Creative Cloud sera de bénéficier des dernières mises à jour. L'abonné disposera également de plusieurs services. À commencer par un espace de stockage de 20 Go qui lui permettra de synchroniser tous ses projets sur n'importe quel ordinateur connecté à son compte. Il ne sera donc plus nécessaire d'emporter chaque fichier sur une clé USB pour le copier sur chaque ordinateur. Cet espace de stockage pourra également être utilisé pour le partage de fichier (ex : mettre une vidéo à la disposition d'un client).

Enfin, les vidéastes et les photographes indépendants qui souhaitent vendre leurs images en ligne pourront utiliser le service Business Catalyst. Ce logiciel en ligne permettra d'éditer très facilement son site web marchand à partir de modèles prédéfinis et avec des fonctions d'achat reliés aux différentes banques sans aucune programmation. Par la suite, Adobe prévoit également la sortie des « Touch Apps », des applications Adobe pour les tablettes tactiles iPad et sous Android mais qui couvriront essentiellement la photo (Lightroom). Point important : la Creative Cloud permettra d'utiliser aussi bien des versions Mac que Windows.

Une question se pose cependant : pourquoi payer un abonnement mensuel relativement élevé pour des logiciels dont l'usage sera inexistant ou peu fréquent pour la plupart ? L'abonnement contraint annuel revient à 738 € ce qui est encore bien cher.

Il aurait été plus simple et plus intéressant pour eux de proposer aux vidéastes, par exemple, un abonnement de quelques euros par mois pour l'usage de trois logiciels : Premiere Pro, After effects et Photoshop.

# S'informer, s'instruire sur la grande toile

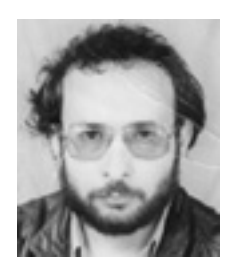

**Une approche de la filmologie et de la narratologie selon Émile SIMONNET**

Émile Simonnet après avoir enseigné le français et le latin au lycée est devenu professeur de lettres à l'IUFM de St-Éienne. Voilà pour le CV.

Il a créé un site Internet sur des éléments de filmologie qui reprennent en partie l'ossature d'un travail de Jean Mottet, *Portée sémiologique de quelques concepts linguistiques appliqués au cinéma*. L'URL du site est la suivante :

http://emile.simonnet.free.fr/sitfen/cinema/cinema.htm

L'intérêt premier de cette étude est :

- qu'elle est mise librement à disposition de tous; - qu'elle est conçue comme un outil pédagogique pouvant servir de base à des actions de formation dans les clubs;

- que le choix des illustrations tirées des grands films classiques, est très judicieux.

L'exposé comprend une Introduction, et les chapitres suivants :

- **Distinction Film/cinéma**

I. Généralités

#### - **Langage et codes**

L'image photo mouvante Les mentions écrites Le son phonique Le bruit La musique Les catégories de son Son et temporalité - **Codes du film**

- II. Codes non spécifiques A) Codes perceptifs
	- B) Identification des objets visuels et sonores
	- C) Le code du récit
- III. Codes spécifiques
	- A) Remarque liminaire
	- B) Le montage
	- C) Les plans cinématographiques
	- D) Les angles de prises de vue
	- E) Champ/contre-champ/hors champ
	- F) Effets optiques

- **Narration filmique** : remarques sur la narration et les points de vue.

Après la conclusion, l'auteur fournit une petite bibliographie d'ouvrages de base (Martin, Metz, Mitry, Gardies, etc.) et signale des liens utiles sur le web (tous les liens sont opérationnels).

Mais ce n'est pas fini, après la filmologie, Émile Simonnet nous invite à découvrir la deuxième partie de son site, *Éléments de narratologie* qui est tout aussi intéressante pour des cinéastes réalisant des fictions ou des documentaires

#### **Éléments de narratologie**

Le récit Les points de vue Les personnages Narration & description L'espace Le temps La syntaxe narrative Bibliographie Exemples

*Contact : emile.simonnet@free.fr*

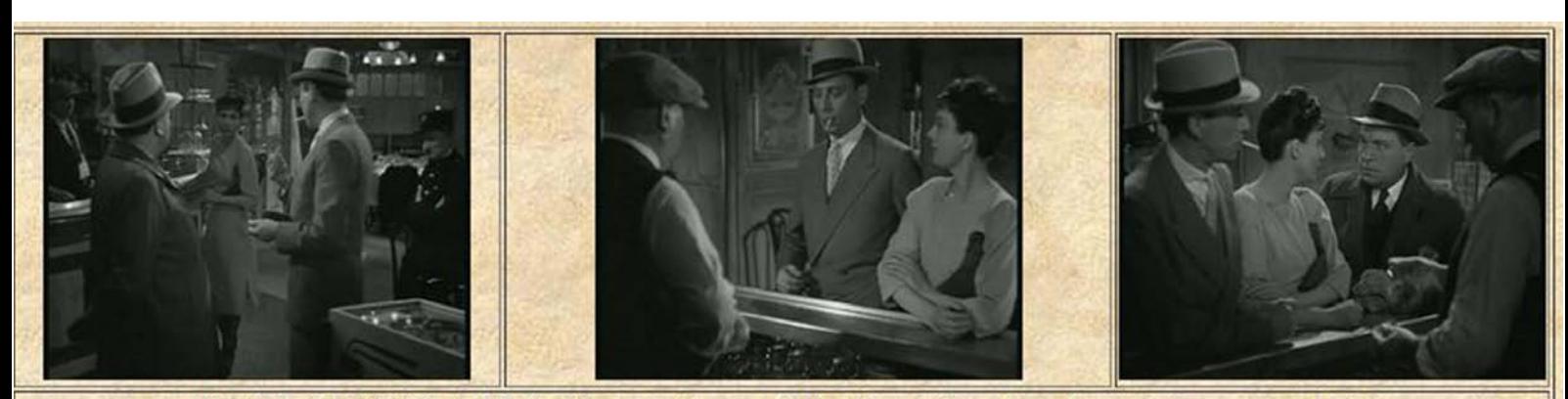

Hôtel du Nord (1938) de M. Carné : usage des regards dans l'opposition champ/contre-champ au comptoir.

#### **Se former chez Elephorm Comment ça marche ?**

Par acquisition de DVD ou par formation en ligne.

**Pour l'acquisition de DVD**: vous recevez par la poste le DVD de formation. Le délai maximum d'expédition est de 7 jours ouvrés. L'achat du DVD chez Elephorm vous donne également droit à un accès immédiat à votre formation en ligne sur la plateforme VOD compatible iPad : http://tuto.elephorm.com, n'attendez plus d'être livré pour commencer votre formation.

Le DVDROM est compatible Mac OS X jusqu'à Lion 10.7, PC Windows 7 32 et 64 bits, XP, Vista et Linux via le player universel. (La compatibilité iPad est assurée avec l'accès VOD incluse).

Vous avez 2 moyens d'achat pour vous former en ligne aux 14000 tutoriels vidéos animés exclusivement par des experts.

#### **Accès par Abonnement illimité**:

Accès au catalogue complet : informatique, 3D, audio et musique, vidéo et compositing, PAO, graphisme, photographie, web et multimédia.

Vous voulez accéder à tous les tutos vidéo sans vous soucier de l'approvisionnement de votre compte, prenez un accès illimité pendant 1, 3 ou 12 mois. Durant cette période, vous aurez également accès à toutes les nouvelles parutions. (Licence mono-utilisateur, visionnage en ligne).

#### **Consommation à l'unité**:

Vous souhaitez consommer seulement les tutos qui vous intéressent, par chapitre ou à l'unité : achetez un pack crédits et utilisez-les quand vous souhaitez. Les formations complètes achetées par Crédit peuvent être copiées sur le disque dur (licence mono-utilisateur). 1 crédit vidéo ne vous coûtera jamais plus de 1 €.

10 crédits (environ 1 heure de formation) : 9,90 €

55 crédits (une formation complète) : 39,90 € 200 crédits (4 formations complètes) : 119 € Vous accédez sans limite de temps aux tutoriels vidéos à l'unité ou à la formation complète que vous achetez avec vos crédits sur http://tuto.elephorm.com. L'intérêt majeur de cette solution est la possibilité d'acheter et de

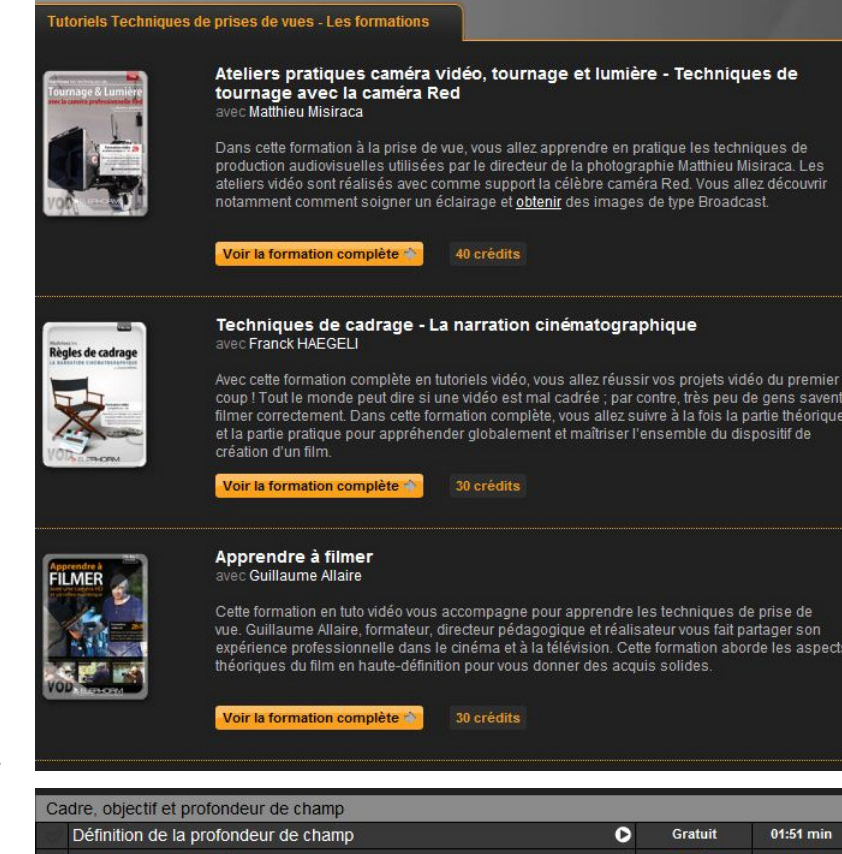

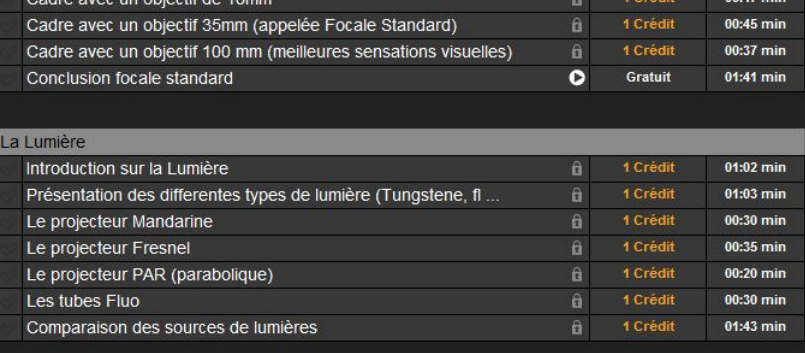

*Les formations complètes et le détail des formations à l'unité chez Elephorm (certaines sont gratuites)*

visionner immédiatement en ligne des vidéos internes à la formation pour un coût inférieur à la formation complète sans aucune limite de temps. L'achat d'une formation complète par crédit vidéo donne le droit de télécharger (sur PC et Mac) la formation grâce au player universel Elephorm disponible gratuitement après votre achat.

Formez-vous au montage vidéo, aux effets vfx et au compositing par tutoriel vidéo avec des experts, les Elephormateurs. Apprenez en tutos vidéo les logiciels tels qu'After Effects, Nuke, Combustion, les techniques artistiques telles que le matte painting, formez-vous au montage vidéo avec les logiciels leaders tels que Final Cut Pro, Adobe Premiere Pro, ou encore Avid Media Composer (ainsi qu'Avid studio). Vous pouvez aussi proposer vos services pour devenir formateur. *L.C*

# Concours en ligne ARTE sur le thème « 21/12/2012, le jour le plus court »

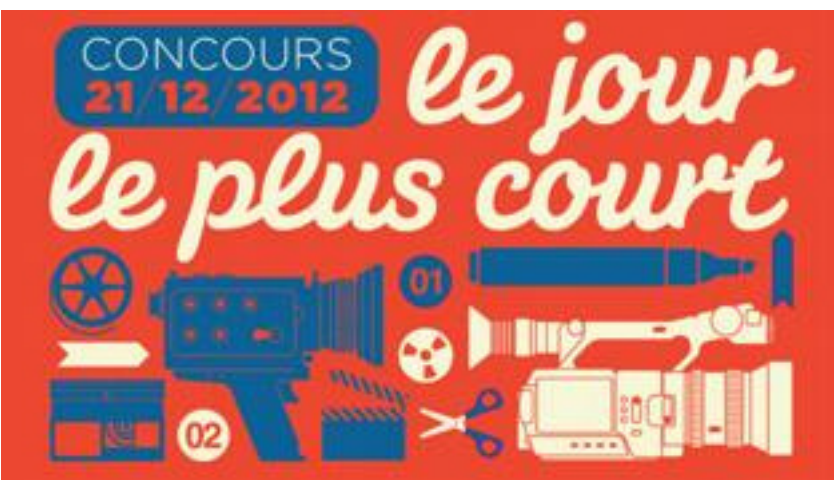

En 2011, la première édition du jour le plus court lancée par le CNC pour mettre en valeur les courts métrages avait rencontré un écho mitigé dans les Régions de la FFCV, faute de temps le plus souvent, pour mettre en place des manifestations.

Pour l'édition 2012 du Jour le plus court, Arte a pris les devants et organise un concours ouvert à tous les « plus de 18 ans ». Le thème serait la fin du monde ou une nouvelle ère selon le calendrier maya (prédiction d'ailleurs contredite par des trouvailles archéologiques récentes au Guatemala). Le court-métrage peut être en 4/3 ou en 16/9 mais ne doit pas excéder deux minutes. Les fiches d'inscription et les vidéos pourront être prochainement envoyées par Internet. D'ici là les envois par courrier restent possibles ;

Date limite de participation : 21 octobre 2012. Envois à effectuer: Trois fois plus 15 rue Martel 75010 PARIS

#### **Les prix**

Premier prix du jury professionnel - achat du court-métrage par ARTE France. Deuxième prix du jury professionnel - achat du court-métrage par ARTE France. Premier prix des internautes - bon d'achat de 100 € à choisir sur arteboutique.com. - un abonnement d'un an au magazine BREF. Deuxième prix des internautes

- bon d'achat de 50 € à choisir sur arteboutique.com.

- un abonnement d'un an au magazine BREF.

Ce sont des prix modestes pour des réalisations

modestes mais géniales. Et il doit bien y avoir dans nos rangs plein de talents des créatifs pouvant réaliser d'ici la rentrée un chef-d'œuvre apocalyptique de deux minutes ! Une arrivée en force à Arte de dizaines de films provenant d'ateliers de la FFCV aurait beaucoup d'allure.

Le règlement et le bulletin d'inscription en pdf sont téléchargeables sur :

http://www.arte.tv/fr/Concours-21122012--lejour-le-plus-court/6666054.html

Pour avoir une chance d'être diffusée à la télévision et sur le web, la vidéo envoyée doit répondre à des critères techniques bien précis.

#### **Film source (dans l'éventualité d'un achat et d'une diffusion sur ARTE) Vidéo**

- Résolution HDTV : 1920 x 1080 (16 :9) ;
- Codec : MP4, H264 ou ProRes
- Débit minimal : au moins 9000 Kbits/s
- Cadence image : 25 images / seconde
- **Audio**
- Codec : AAC
- 48 kHz 16 bits Stéréo
- Débit minimal : 482 Kbits/s

#### **Film à télécharger pour la diffusion sur le site Vidéo**

- Résolution : 720 x 406 (16 :9 pixel carré) ;
- Codec : Quicktime, MP4, FLV
- Débit minimal : au moins 700 Kbits/s
- Cadence image : 25 images / seconde

#### **Audio**

- 48 kHz 16 bits Stéréo
- Débit minimal : 128 Kbits/s

# Étapes du scénario

#### **1 L'accroche**

(one line pitch ou log line) en une deux lignes maximum Réponse à la question : *Ça raconte quoi ?* ou bien *De quoi s'agit-il ?*

#### **Exemples d'accroches**

- Deux musiciens sont obligés de se déguiser en femmes pour échapper à des tueurs \*
- Un vagabond tombe amoureux d'une fleuriste qui le prend pour un homme riche \*\*
- Quatre aventuriers acceptent de transporter de la nitroglycérine dans des camions pour gagner un peu d'argent \*\*\*

#### **2 Après l'accroche le synopsis**

- Autrement dit le résumé de l'histoire en quelques lignes, en précisant trois charnières dramatiques de façon courte et efficace
- - Exposition
- - Développement
- - Dénouement

#### **3 Après le synopsis le traitement**

- Description scène par scène du film dans son intégralité, sans découpage séquentiel et pratiquement sans dialogues
- Le traitement permet de vérifier les qualités et les défauts de la narration, les problèmes de structure, d'intrigue, de personnages et donc de corriger les passages trop longs ou les scènes inutiles

#### **4 Pour convaincre, la note d'intention :**

un texte court où l'on n'hésite pas à employer le « je »

- **D'où** vient l'idée ?
- Pourquoi **cette histoire-là** et pas une autre ?
- Qu'est-ce qui **vous intéresse** là-dedans ?
- Quelle est **l'originalité** de votre point de vue ?
- Quelle est **votre thématique** personnelle ?

#### **5 Le séquencier/continuité dialoguée**

- Le film se présente sous la forme d'un découpage séquentiel où les personnages prennent la parole
- Une séquence représente une unité de lieu,

de temps et d'action

Le scénariste emploie le présent pour décrire des lieux, des personnages, des actions

#### **6 La phase 2 de l'écriture**

- **Tout projet scénaristique implique un passage obligé** avant d'entreprendre la moindre amorce de réalisation : c'est celui de la **réécriture** qui nécessite parfois plusieurs versions avant d'aboutir à une mise en forme narrative considérée comme définitive
- C'est à ce moment-là seulement que le démarrage d'un film peut vraiment commencer

#### **7 Le découpage technique**

Le scénariste a passé la main au réalisateur

- À partir de la continuité dialoguée, le réalisateur, (en concertation avec le chef opérateur) établit le découpage technique qui consiste à définir les plans avec leurs valeurs et les mouvements de caméra (plusieurs documents annexes possibles dont des croquis, un storyboard)
- Le découpage technique sert à beaucoup de monde : scripte, décorateur, accessoiriste, monteur, ingénieur du son, monteur son, machiniste

#### **ERREURS À NE PAS COMMETTRE**

#### **Écrire en premier la continuité dialoguée**,

avec à la clé un découpage accompagné ou non d'un storyboard sans gabarit.

#### **Ne pas maîtriser son sujet,**

faute de s'être documenté, faute de préparation approfondie, faute d'avoir laissé mijoter tous les ingrédients avant de se lancer dans l'écriture

#### **Sauter le stade de la réécriture**

L'amateur qui est souvent un homme-orchestre pressé (pouvant être la fois : scénariste, dialoguiste, réalisateur, directeur de la photo, cadreur, ingénieur du son, monteur, mixeur) peut être tenté de brûler les étapes notamment au stade du scénario tellement il est obnubilé par les préparatifs d'un tournage. Nombre de films d'amateurs ayant impliqué un énorme travail de toute une équipe pêchent par le fait que le « script

doctoring » a été négligé avant de commencer le tournage. C'est pourtant indispensable avant de s'embarquer dans un découpage technique et de fixer un calendrier de tournage.

#### **Ne pas lire son texte à haute voix**

Avant de faire lire son texte à un lecteur chargé de l'analyse ou à un comité de lecture comme celui de la *Maison du film court*, qui procurera d'utiles conseils pour améliorer le projet, il faut lire le scénario ou le faire lire par une tierce personne à voix haute sans intonation particulière, de la voix la plus neutre possible (lecture dite à l'italienne) de façon à se rendre compte si l'histoire est intelligible, en prenant vie, et si les dialogues sonnent juste. En gros, après l'écoute de cette lecture, l'auteur doit se poser la question suivante : si mon histoire devenait un film est-ce que, comme spectateur cette fois, j'aurai envie de le voir ? Dans la négative, il lui faudra lister tout ce qui semble ne pas bien fonctionner : situation, crédibilité d'un personnage, dialogue trop littéraire manquant de naturel, traitement général du thème etc.

#### **Se tromper de lecteur**

Le lecteur complaisant par nature ou le lecteur cassant par nature qui, ni l'un ni l'autre, n'éprouvent de réel intérêt pour le sujet qui leur est soumis n'auront guère d'utilité puisque leurs avis, seulement critiques (parfois sommaires : j'aime/ je n'aime pas) ne sont pas des analyses approfondies destinées à pointer dans le projet ce qui fonctionne bien et ce qui fonctionne moins bien et pourrait être modifié ou amendé.

#### **Être sourd à tout avis critique**

Certains auteurs en quête d'avis et de remarques, en apparence, recherchent a priori une approbation sans faille tout en étant par ailleurs d'une susceptibilité exacerbée ne souffrant aucune remarque ou désaccord considérés comme vexatoires. Ils doivent faire preuve d'humilité et savoir accepter des suggestions et des avis sans pour autant renoncer aux choix narratifs qui paraissent justifiés.

#### **Accepter tous les avis des lecteurs**

D'autres auteurs, peu sûrs de la solidité de leur projet, sont enclins à accepter tous les avis, mêmes contradictoires, pour ne pas froisser leurs interlocuteurs.

#### *L.C*

*Vous avez reconnu : \* Certains l'aiment chaud, \*\* Les lumières de la ville,\*\*\*Le salaire de la peur*

#### **Savoir optimiser un scénario de Richard SIDI**

*Collection tournage, Scope Éditions/ Maison du Film Court, juin 2009, 190 pages, 19,30 €, ISBN : 2-912-573-24-6*

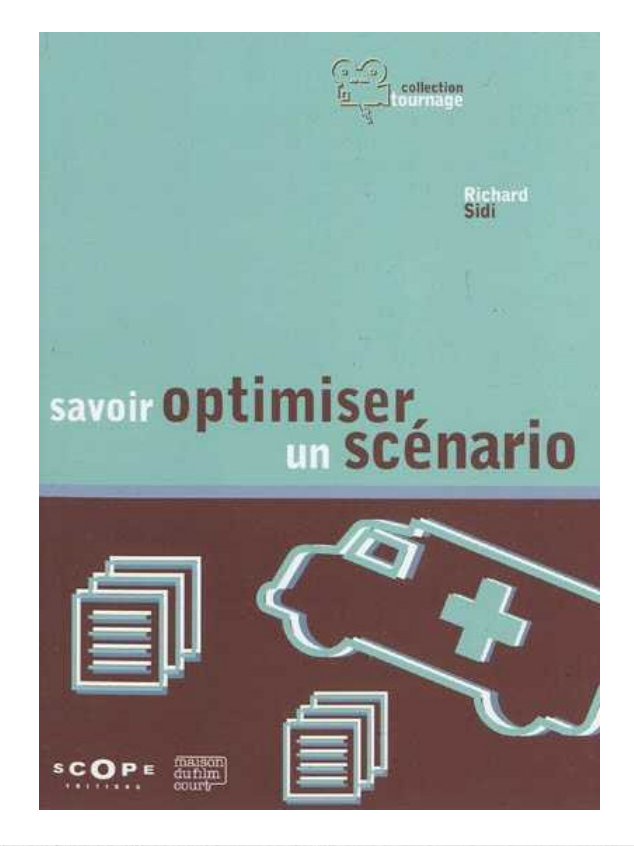

Ce guide pratique recense et développe un éventail d'outils simples et opérationnels d'amélioration des scripts (ou script doctoring). Il vise à orienter les auteurs dans l'écriture et la réécriture de leur projet mais aussi à fournir aux lecteurs et aux producteurs de films une méthodologie d'analyse plus objective dans l'évaluation et l'optimisation des scénarii.

Richard Sidi a été chargé d'études publicitaires, comédien, rédacteur en chef de la revue Tournage. Il a écrit et réalisé trois courts métrages. Depuis 1996, il est responsable scénario à la Maison du Film Court, intervient en script doctoring sur des longs métrages et forme des auteurs à l'écriture en France et à l'étranger.

La collection Tournage a pour vocation d'offrir une aide pratique pour appréhender les métiers du cinéma et de l'audiovisuel.

#### **On trouvera sur Internet un questionnaire d'autoévaluation établi par Fred Krivine et Yves Lavandier.**

Bien qu'il soit destiné aux longs métrages, nombre de ses éléments sont pertinents pour un film court. http ://www.atelier-scenario.goldzoneweb.info/

viewtopic.php?f=26&t=37

*Contrairement à ce qui est indiqué sur le site la fiche n'est pas accessible en pdf. On peut la recopier dans un traitement de texte.*

# Démarche de l'escalier (32)

#### **J'ai rendez-vous avec vous !**

Quel plaisir les amis! Quand vous lirez ces lignes, nous serons bien prêts de nous retrouver !

Eh oui ! Il y a déjà six ans que pour la première fois nous nous vîmes (et nous nous plûmes !) dans cette bonne ville de Bourges, alias Avaricum, qui avant moi, entre autres célébrités, avait vu passer : Jules César, Charles VII, Louis XI, Jacques Cœur (de vidéo !), Bourdaloue, qui s'y est fait sermonner et Berthe Morisot, que d'aucuns ne pouvaient pas voir en peinture !

Et voilà, mon cher public, que nous allons nous y trouver à nouveau face à face – comme disait le Général ! – et que je m'en réjouis bien sûr à l'avance, comme du visionnage de vos charmants petits Mickeys, à peine refroidis de leur sortie de vos cerveaux en ébullition, puis de leur passage à travers les diverses machines reproductrices dont vous a dotés la science moderne pour donner vie à vos fantasmes !

#### **J'espère simplement qu'il n'y aura pas trop de « clowns tristes » !**

#### - ???

- Oui ! Ceux d'entre vous qui ont fréquenté une de ces écoles d'audiovisuel où tout un chacun doit réaliser son court-métrage, n'auront pas manqué de remarquer le nombre étonnant de scénarios contenant un clown triste. Jusqu'à 50 % des films dans certaines promotions ! Quel subtil et facile paradoxe pour nos jeunes confrères : Un type payé pour faire rire... qui fait pleurer! Ou - comble de l'originalité - qui émeut en tendant tendrement une fleur à celle qui occupe ses pensées et qui le dédaigne !

#### **Cessez de faire le clown**

Nul n'y échappe! L'autre jour, un mien copain pourtant réalisateur chevronné et même l'un des meilleurs que je connaisse – présentait une série de produits confectionnés avec de jeunes amateurs dans divers contextes scolaires et associatifs : deux sur trois contenaient la séquence fatale ! Record battu! J'espère d'ailleurs qu'il ne lira pas ces lignes, sinon il va me falloir des trésors de

diplomatie pour conserver sa précieuse amitié ! Voyez les risques que je n'hésite pas à prendre pour vous! Mais à présent, je compte sur votre discrétion. Je vous préviens que le premier qui cafte s'expose à un froncement de sourcil réprobateur.

Je subodore d'ailleurs, mes amis, que vous allez faire preuve de beaucoup plus d'imagination et j'en salive d'avance ! Et si quand même, d'aventure, tel ou tel d'entre vous se risquait à décliner, à son tour, ce cas d'école, je saurai fort bien comprendre que c'est par goût de la difficulté, pour montrer qu'on peut toujours trouver un traitement nouveau au sujet le plus rebattu. Et il aura quand même droit à toute ma considération !

#### **À présent, fini de faire le clown. Cherchons où il a bien pu passer ?**

- Re ?

- Ben quoi? Vous ne l'avez tout de même pas oublié ? Il est vrai que ça fait déjà un bout de temps que nous l'avons abandonné, au début de son périple. Juste avant que je vous conte par le menu l'avènement du son dans nos images. Souvenez-vous :

« Nous avions ouvert nos pages à un joli son bien sage, bien timbré, bien calibré, ni sous, ni sur modulé, ni trop sourd, ni trop aigu, ni sifflant, ni distordu, sans aucun souffle ou pleurage, l'idéal pour vos montages ! »

Bref, un amour de son, que nous nous apprêtions à suivre dans les diverses étapes ponctuant sa progression, de son émission à sa restitution, en passant par son audition, sa captation et sa transformation… Poil au bouton-pression !

#### **Reprenons là le son**

Bon ! Fini de slamer (même si vous m'acclamez !) et si vous le voulez bien, en un dernier vers, « on se reprend ce super son et on lui donne même un nom : » « Boum ! » ça vous va ?

Nous avons vu, dans notre chapitre XXVIII, que « Boum » n'était pas n'importe quoi :

Il a eu, d'abord, une « intensité »,

exprimée en décibels (dB). Disons 70 (car ce n'était qu'un petit boum !)

Il a eu une « fréquence », en Hertz (Hz). Mettons 3500 (un boum pas trop grave quoi presque un « bing » !)

Il a eu un « timbre », très harmonieux, très musical, surtout très personnel !

Ainsi notre Boum a eu une identité précise, que nous avons reconnue, appréciée, et qui nous a déterminés à le capter et le conserver pour le modéliser dans ses pérégrinations, pour le voir travaillé, embelli, acquérant une personnalité nouvelle, plus précise encore, puis restitué, avec la plus grande fidélité possible. Vaste programme !

#### **Heureux qui, comme Boum, a fait un beau voyage…**

Développons : Ce brave Boum va être tout d'abord capté par un « micro », sorte d'oreille artificielle, élément essentiel et multiforme de notre chaîne sonore, qui va différer :

Par son fonctionnement. Nous verrons qu'il pourra être électrodynamique, avec bobine mobile ou ruban, électrostatique, avec électret ou condensateur, voire condensateur à polarisation H.F. ou numérique.

Par sa directivité, qui pourra être bidirectionnelle, omnidirectionnelle, cardioïde, voire hypercardioïde, en semi-canon ou en canon, etc.

Par sa sensibilité, sa dynamique, son impédance… Bref, de quoi nous occuper quelques trimestres !

Puis Boum traversera votre casque et sera transporté :

Directement dans une caméra ou, faute de mieux, un reflex numérique.

Dans une mixette ou carrément une « roulante ».

Dans un enregistreur : à cassette, à bande lisse, à carte S.D. ou « Compact flash », à disque dur. Du simple magnétophone portable au prestigieux « Nagra » (même quand il est miniaturisé), en passant par l'excellent D.A.T.

Jouet de logiciels d'enregistrement, de montage, de séquençage, Boum sera travaillé sous forme analogique, magnétique, numérique voire encore parfois optique! Il traversera éventuellement dans le meilleur des cas en auditorium - un enchaînement de consoles plus ou moins énormes, d'appareils compliqués, de filtres actifs, passifs, coupe bas et passe-haut sont dans un bateau ! d'égaliseurs de fréquence, correcteurs de tonalité, réducteurs de bruits de fond, convertisseurs analogiques à numérique ou vice versa, d'amplifica-

teurs, compresseurs, synthétiseurs, réverbérateurs, processeurs, distributeurs, séparateurs, lecteurs, sélecteurs, limiteurs, distributeurs, adaptateurs pour ordinateurs, et ta sœur? Elle bat le beurre !

#### **et puis est revenu !**

Le tout est relié par des cordons aux noms imprononcables, sinon en éternuant : spdif, tdif, aes, adat, symétriques ou asymétriques selon le sens du vent entre les barreaux de chaises et aboutit à des prises surprises : XLR Canon ou mini XLRTA3, jack ou mini jack, cinch, tuchel, hirose, lemo, coaxiale BNC, quand ce n'est pas « langue de vipère » !

Enfin, au bout de ce voyage initiatique, ce sera l'aboutissement de notre Boum, son apothéose : tout beau et tout bronzé, il sera diffusé par le biais de haut-parleurs divers et multiples, à la sortie desquels, tel un Bodhisattva, il pourra éventuellement renaître, devenir un nouveau Boum (ou un « Crac », ou un « Hue » !) réenregistrable, remixable et rediffusable à merci. Vous connaissez l'histoire du serpent qui se mord la queue ?

At-ten-tion Jeunesse ! Ac-cro-chez vous bien, c'est parti, ça va secouer ! Va y avoir des sensations, du rire, de l'émotion pour un sacré bout de temps. Et en attendant, à très bientôt mes p'tits Bourges !

#### *Robert DANGAS*

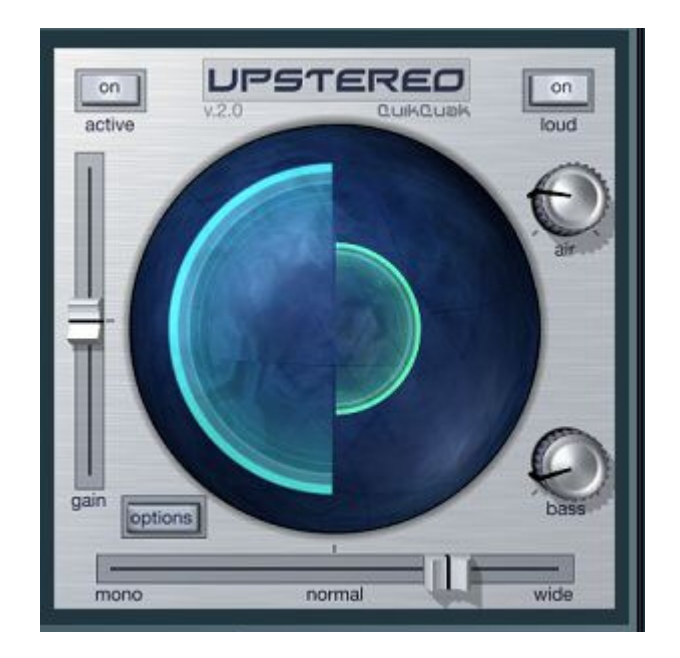

*Quik Quak Upstereo : exemple d'expandeur stéréo sous forme de plug-in VST s'intégrant dans les logiciels audio Windows ou Mac*

# Le remake, un genre perdu ?

Comment peut-on expliquer aujourd'hui la multiplication des reprises cinématographiques dans les salles de cinéma ? Ce qui est né il y a des années avec le cinématographe semble devenu à présent un pur produit commercial sans fond ni âme. Est-ce véritablement un épuisement scénaristique ou l'envie de faire renaître des œuvres pour un nouveau public ?

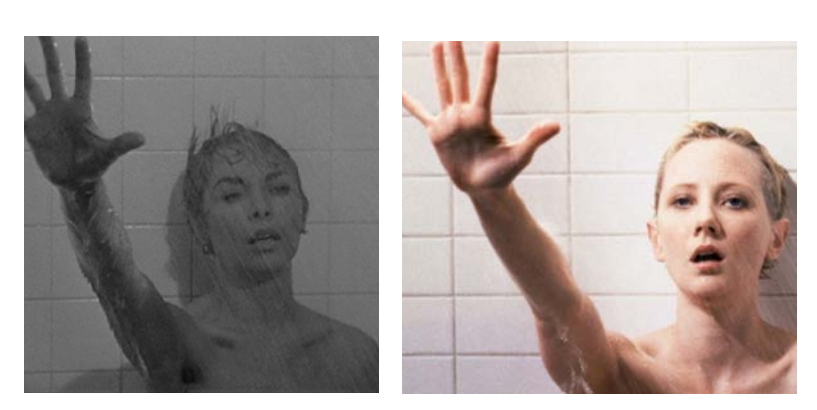

*Malgré les apparences, un remake réalisé au plus près du modèle n'en est pas une copie conforme : choix de la couleur pour commencer, modifications substantielles du nombre de plans, les ajouts étant nettement plus nombreux que les suppressions. Modifications de détail à signaler : carreaux de faïence carrés chez Hitchock et carreaux rectangulaires, au rapport 1/85 chez Van Sant, le format du cinéma contemporain. Choix volontaire ?*

cains, avec les stars hollywoodiennes du moment, pour que le public puisse s'identifier au film. Les films étrangers, dont les films français, n'étaient pas appréciés du public américain parce qu'ils n'étaient pas compris. Le fondement du remake est donc dans un premier temps cette idée d'échanges culturels.

À cause de ce phénomène de reprise cinématographique dite typiquement

Dans les années quatre-vingt, le système cinématographique hollywoodien a subi de

nombreux changements, tant en ce qui concerne les techniques que les genres des films. On a vu apparaître un cinéma beaucoup plus tourné vers les effets spéciaux, le suspens et l'action. Le genre de la science-fiction s'est développé sensiblement à cette période et manifestement à l'image de la société d'alors. Le public avait changé, il n'avait plus les mêmes envies, les mêmes goûts et il voulait un cinéma auquel il pouvait s'identifier. Par ses différentes caractéristiques et sa représentation de la société américaine, le genre de la science-fiction a été propice à la création de remakes.

Les films des années cinquante représentaient une société meurtrie par l'avancée du communisme ; l'extraterrestre était à l'image de la peur d'une invasion. Puis les années quatre-vingt ont vu la renaissance du genre, il ne s'agissait plus de montrer la peur du communisme, mais l'évolution technologique.

Le phénomène du remake n'est bien sûr pas nouveau, depuis les années trente les studios hollywoodiens ont refait des films étrangers afin d'intéresser leur public. La France a été très touchée par le phénomène, et un grand nombre de films du courant du réalisme poétique s'est vu pris dans le tournant des remakes américains. Cette déferlante de reprises s'explique dans une certaine mesure par les différences culturelles. Les Américains ont vu dans le principe du remake une solution à l'importation de films étrangers aux États-Unis. Le principe de base était de replacer le scénario orignal dans le contexte américain, les décors amériaméricaine, le genre s'est vu critiqué et s'est vu rangé au rang du plagiat. Puis le remake est devenu une autre réponse au problème du déficit et à la crise financière des studios hollywoodiens des années cinquante. Dans un système américain qui depuis sa naissance était une industrie du divertissement, le remake a été la roue de secours pour les sociétés de productions qui avaient du mal à s'adapter aux changements technologiques.

Cependant ce n'est pas la seule voie que prend le remake. Des artistes vont s'intéresser à ce genre pour le dénoncer. En utilisant le remake comme un outil de réflexion, un certain Gus Van Sant va reprendre plan par plan un chef-d'œuvre incontournable dans l'histoire du cinéma : *Psycho.* Estce là une réelle démarche artistique ou une solution à une demande économique ? Les réponses sont variées et le film réalisé en 1998 a fait l'objet de nombreuses critiques controversées.

Pour plus d'objectivité, il faut suivre aussi la démarche du réalisateur. C'est en effet après avoir analysé le parcours de Gus Van Sant que l'on se rend compte que son film peut être compris non comme un plagiat mais comme une réflexion sur le genre. Travaillant depuis quelque temps avec la société de production Universal, Van Sant a tenté de concrétiser son projet en le proposant à plusieurs reprises. Reçue au départ avec ironie par les producteurs, l'idée est enfin acceptée et vue comme celle du siècle lorsque son concepteur a été nommé aux oscars pour *Good Will Hunting*!

#### Filmologie

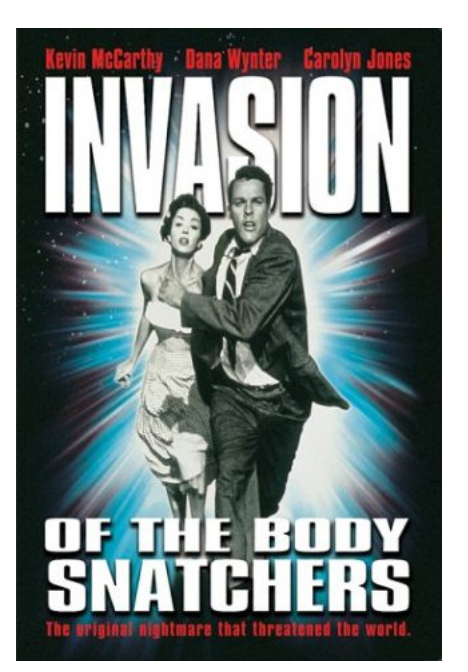

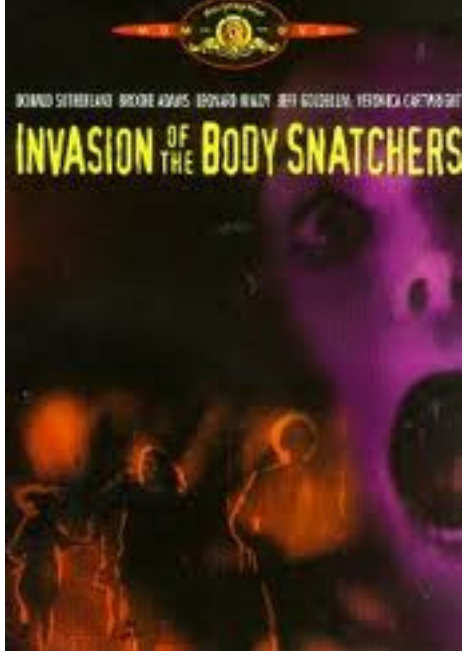

*Trois films célèbres qui ont fait l'objet d'excellents remakes, généralement avec un budget conséquent, une intrigue bien ficelée et des acteurs convaincants : L'invasion des profanateurs de sépulture, La chose, et La mouche*

Une belle leçon donnée aux producteurs américains qui ne se doutaient pas que leur petit prodige allait faire de son *Psycho*, une critique du système américain !

On pourrait dire que le remake gagne à être étudié comme un véritable outil de travail, car bien utilisé il peut faire revivre un cinéma oublié. Le remake est référence, hommage, parfois effacement.

Quelques auteurs ont essayé de comprendre ce phénomène. Raphaëlle Moine, professeur en études cinématographiques à Paris X-Nanterre, a consacré un ouvrage en 2007 aux remakes américains de films français. Mais ce n'est que l'aboutissement d'une réflexion collective qui a commencé avec de grands noms, comme notre critique français André Bazin qui dès les années cinquante, a tenté de comprendre le remake.

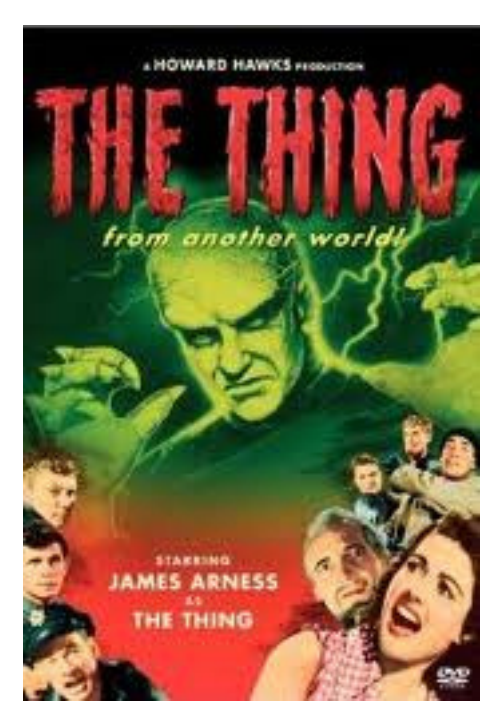

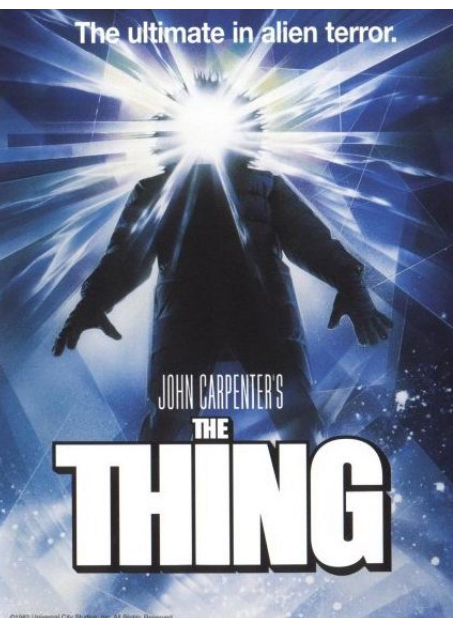

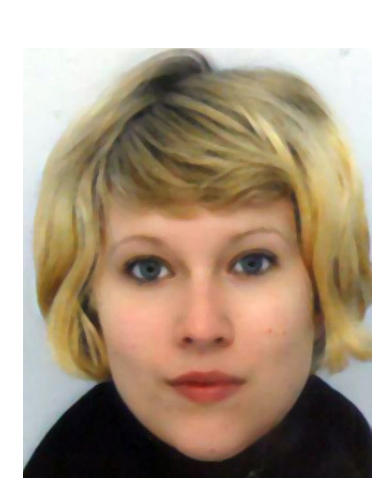

*Charlotte NOIZAT*

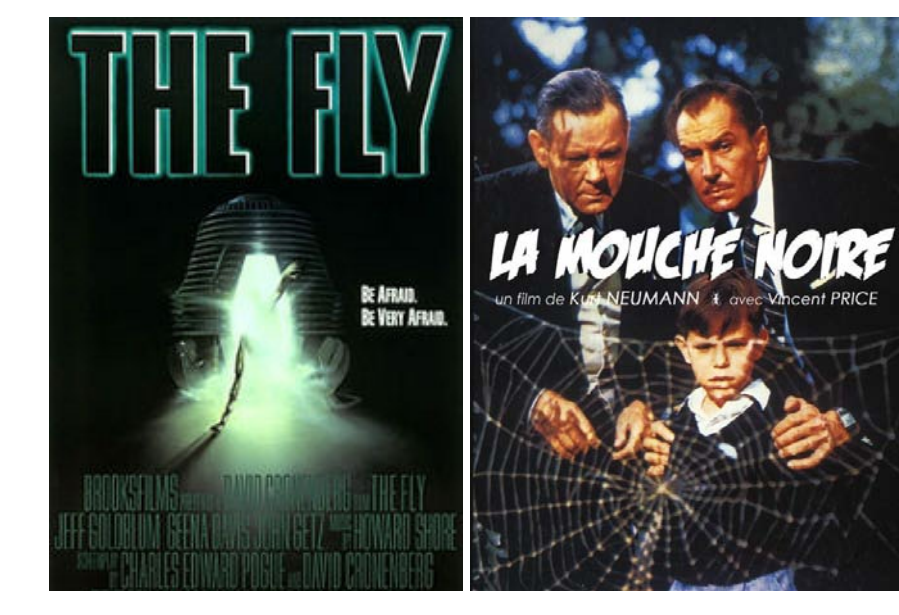

#### *L'étalonnage des couleurs simplifié*

# NewBlueFX ColorFast

Les programmes de montage sont tous dotés d'outils permettant d'effectuer des corrections colorimétriques sans prétendre à un véritable étalonnage des couleurs.

Certains sont basiques, d'autres nettement plus sophistiqués avec l'emploi de roues chromatiques, de vecteurscopes, parades YCbCr et parades RVB.

Les systèmes professionnels d'étalonnage et de corrections colorimétriques (*Da Vinci Resolve, Scratch, Quantel Pablo* etc.) sont, certes, très performants, mais le coût de leur acquisition est plutôt dissuasif pour des petites productions.

L'éditeur de plug-ins et d'effets NewBlueFX grâce à la technologie *Spectra Color isolating* propose dorénavant *ColorFast,* une solution intéressante, peu onéreuse (129 \$), assez intuitive d'emploi, et, surtout, offrant d'intéressantes possibilités notamment par la création de masques pouvant utilement compléter les capacités de corrections colorimétriques de tel ou tel logiciel.

Ainsi, il est possible de créer un masque pour les tons de peau et de préserver les couleurs d'origine. Ensuite, on peut faire des ajustements colorimétriques dans d'autres régions de l'image (ciel, herbe, fond par exemple) qui n'affecteront pas les zones protégées de la peau d'un personnage.

L'isolement par masque de certaines parties de l'image s'effectue grâce à un masque de forme à quatre points déterminant un rectangle, un trapèze ou un polygone irrégulier. On peut ajuster la forme, en arrondissant les angles jusqu'à obtenir une ellipse complète, les contours du masque pouvant être adoucis pour une meilleure fusion des couleurs avec la partie non protégée. Par rapport à certains programmes dont les masques sont en multipoints, ce que propose Colorfast est un peu basique mais suffisant tout de même dans la plupart des cas.

On peut utiliser aussi des masques de luminance et travailler dans les zones de hautes lumières, de tons moyens et de zones d'ombre.

Enfin, Colorfast propose une gamme de 23 préréglages artistiques qui permettent de coller au mieux avec l'ambiance psychologique que l'on veut donner au rendu final d'une vidéo.

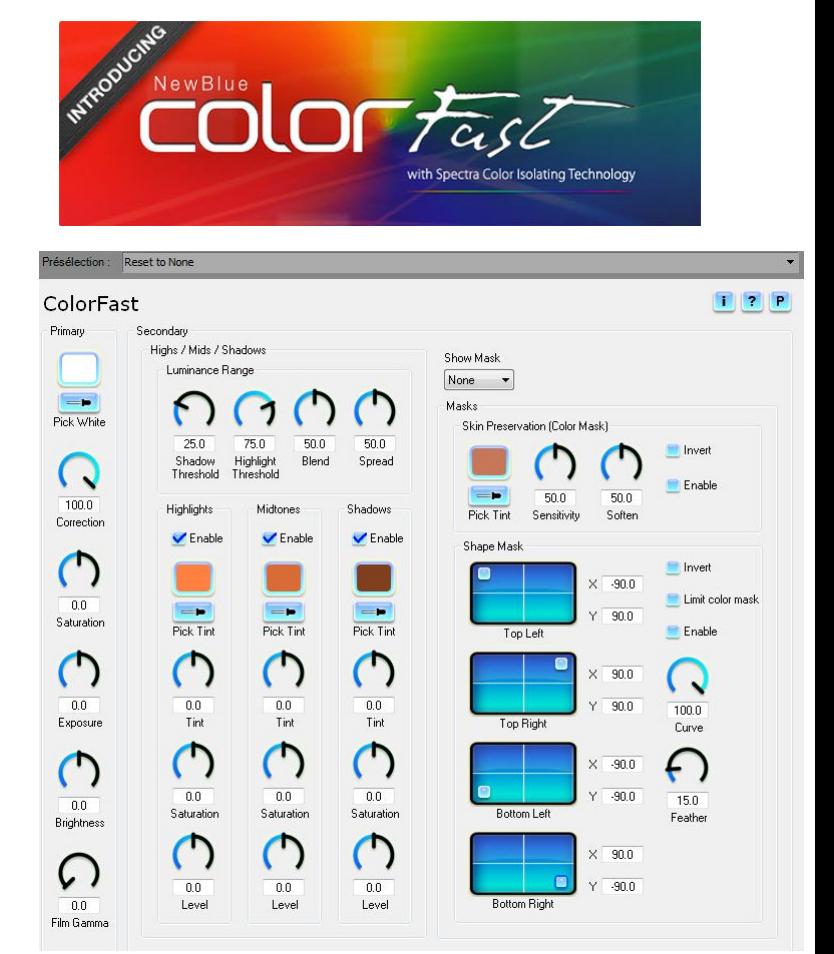

*Le tableau de bord des corrections colorimétriques dans le style NewBlueFx. Le plug-in pour Vegas 64bits inclut une présentation OpenFX qui prend l'apparence des effets Sony*

#### **ColorFast est disponible en plug-in pour les logiciels suivants:**

Adobe After effects CS5,CS6 Adobe Premiere Pro CS5,CS6 64 bits Adobe Premiere Elements Apple Final Cut Pro Apple Motion Avid Media composer, Avid Symphony (Mac et Windows) Avid Studio Corel Video Studio Edius Magix Video Deluxe, Movie Edit pro, VIdeo Pro Pinnacle Studio à partir de la version 10 Sony Vegas Pro à partir de la version 10 en open FX 32 et 64bits Sony Movie Studio depuis la version 4

# Stabilisateur d'images : ProDad Mercalli

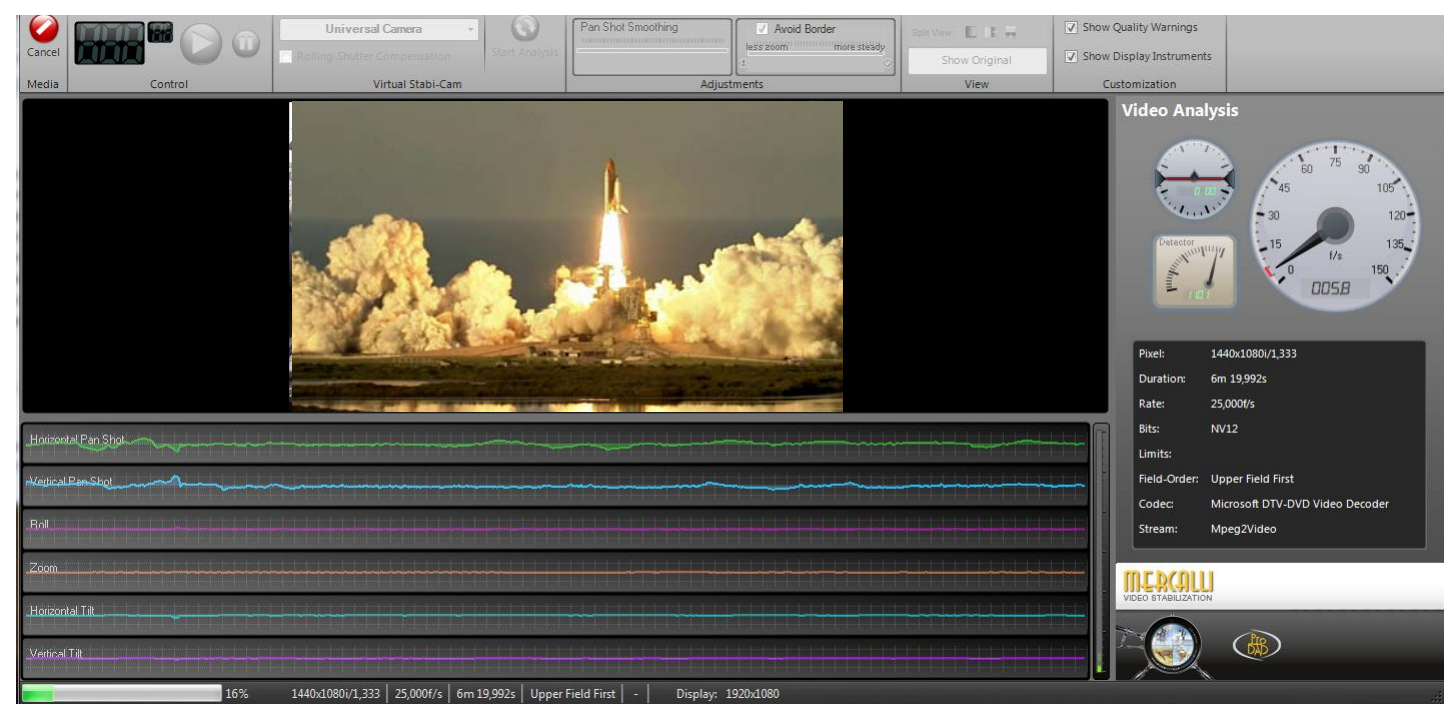

*L'interface de Mercalli V2 en version indépendante (Stand Alone). On charge la vidéo et tout se passe automatiquement. Vérifier d'abord si la vidéo est entrelacée ou non, ainsi que l'ordre des champs.*

Quand l'emploi d'un pied n'est pas possible ou trop contraignant, pour s'assurer d'une bonne stabilité d'image en postproduction, l'utilitaire Mercalli peut rattraper des bougés intempestifs. La version PRO contient à la fois la version SAL (=Stand Alone, logiciel indépendant à l'opposé d'un plug-in se branchant sur un autre logiciel) et les plug-ins.

La version SAL ne contient pas les plug-ins. Il n'existe pas de version plug-ins uniquement.

La nouvelle version 2 Mercalli inclut un nouveau système de correction pour compenser les images tournées avec les caméscopes CMOS et utilise la technologie 3D (donc sur trois axes, x, y, et z) pour suivre les déplacements de plus près pour obtenir de meilleurs résultats et réduire le zoom de recadrage qui est inhérent à la stabilisation vidéo. Pour que l'effet de stabilisation soit efficace sans perturber les bords de l'image, il est obligatoire de « zoomer » dans l'image pour éliminer les bords devenus disgracieux.

À l'usage, la version indépendante (149 €) est moins performante (quelques plantages possibles) que la version Pro (249 €) dans laquelle les plug-ins s'intègrent parfaitement avec le logiciel hôte. Quand on a plusieurs logiciels de montage la version Pro s'impose d'elle-même.

*L.C*

#### **proDAD Mercalli est disponible en plug-in pour les logiciels suivants:**

Adobe Premiere Pro Adobe Premiere Elements Adobe Premiere CS Adobe After Effects Apple Final Cut Pro 7 Apple Motion AVID Studio, AVIDMedia Composer (Windows), AVID Symphony Corel Videostudio X4, X5 Magix Video Deluxe 17,18 Magix Video Pro 2,3,4 Magix Movie Edit Pro 17 Pinnacle Studio 14 et supérieur Sony Vegas Pro 9,10,11 (dans Vegas 10 une stabilisation proDad est déjà incluse) Edius Edius NEO

**Logiciels encore indisponibles en plug-in mais devant l'être prochainement :** Final Cut Pro X Avid media composer (Mac)

**Pas de plug-in prévu** Sony Vegas Movie studio

# Black Magic Cinema Camera *La caméra du XXIe siècle*

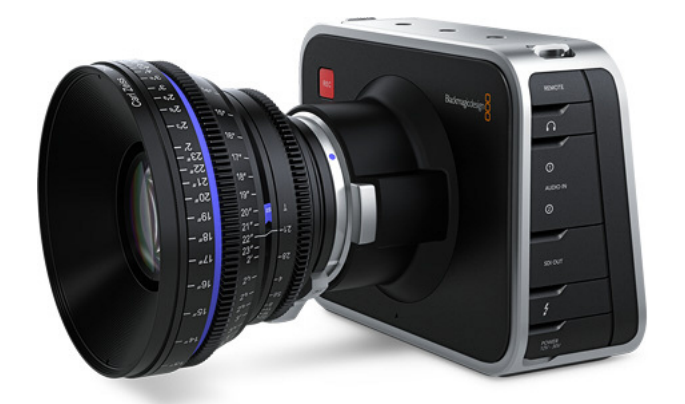

*La caméra BlackMagic : vue avant, vue arrière, logement du disque dur SSD, branchement pour l'ultrascope*

Au salon NAB de Las Vegas au mois d'avril, elle a fait l'effet d'une bombe. On connaissait BLACK-MAGIC, pour ses cartes spécialisées d'une qualité exceptionnelle et à un prix défiant toute concurrence, personne ne l'attendait sur le terrain des caméras professionnelles, terrain déjà très occupé, par RED, SONY, ARRI & PANAVISION, etc. et autres DSLR (appareils photo faisant de la vidéo).

Néanmoins, étudions l'objet, qui est très compact, puisqu'il mesure : 16,6 cm x 12,6 cm x 11,3 cm (sans objectif et sans SSD) et pèse 1,7 kg.

Il possède un capteur de 16,64 x 14,4 mm (utile : 15,6 x 8,8 mm en 16/9) soit un peu plus grand que le super 16 et inférieur au capteur 4/3 des DSLR Panasonic GH2 (17,3 x 13 mm/m). Mais, car il y a un « mais » : il travaille avec une résolution de 2432 x 1336 en 12 bits et en RAW, soit une résolution de 2,5 K.

Pour sortir cette résolution native énorme (5Mbits par image), un disque dur interchangeable SSD 2,5 pouces (en option) s'introduit sur le côté droit de la caméra, il offre une capacité de stockage de 30 minutes en 24p en 2,5 K (RAW) non compressé sur un disque de 256 Go. Les vitesses de prises de vues sont :

#### 23,98p/24p/25p/29,97p/30p.

Si on ne souhaite pas filmer dans des résolutions aussi haute et performante, la caméra peut tourner en 1920 x 1080 10 bits YUV compressé pour sortir en PRO RES (Quicktime) ou AVID (DNxHD), la capacité du disque dur devient alors 5 fois plus importante (150 minutes environ sur un 256 Go). La capacité dynamique du capteur est de 13 diaphragmes, l'obturateur variable peut agir de 45° à 180°, avec des plages fixes automatiques de façon à ne pas défavoriser aucun pixel.

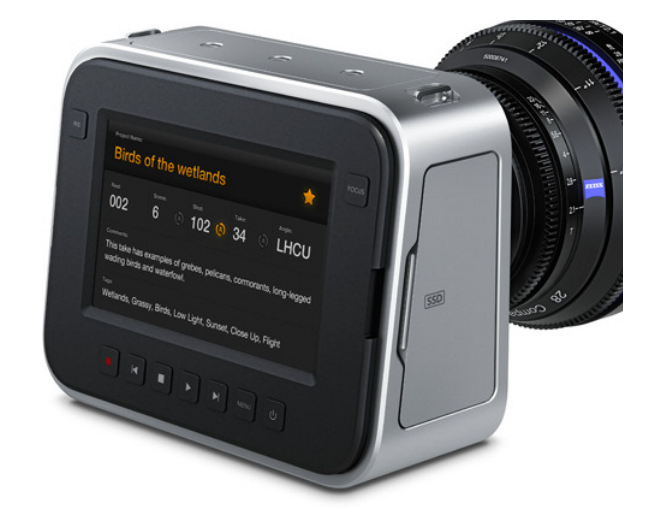

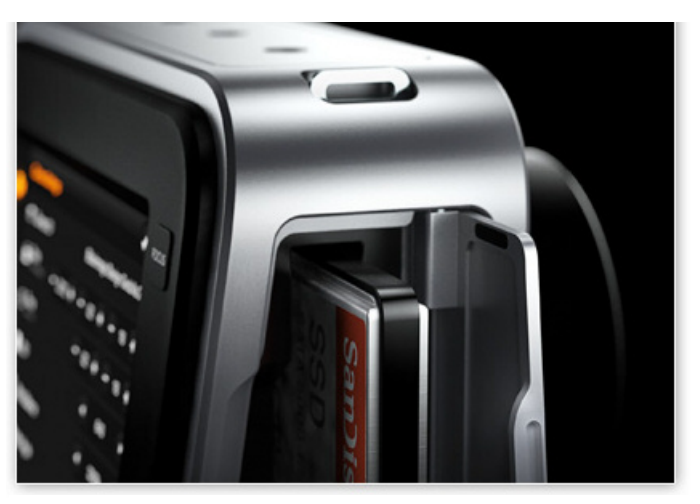

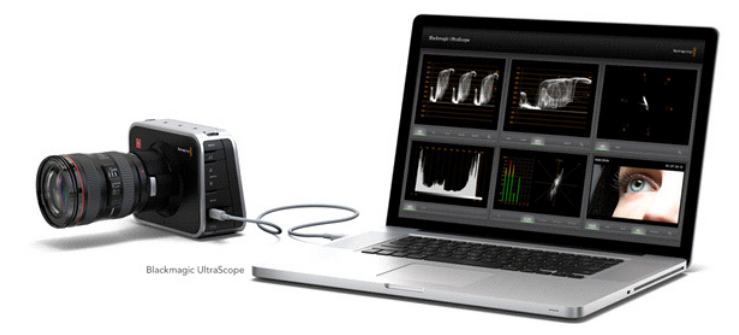

L'écran de contrôle situé à l'arrière est de 5 pouces (12,7 cm de diagonale) avec une résolution native de 800 x 480. On peut accéder au menu pour entrer tous les types de réglages et les métadonnées. On peut sortir sur des écrans extérieurs plus importants, via la prise HD-SDI en 10 bits 4.2.2, il n'y a pas de prises HDMI (on est dans le domaine professionnel), des commandes de type magnétoscope se situent sous l'écran.

Un micro mono est incorporé à la caméra avec

des prises audio externes (Jack 6,35 mm X 2) pour un son en 24 bits 48 kHz. Une prise casque 3,5 mm mini-jack complète l'ensemble. Pour les optiques, on peut utiliser des montures EF (Canon) et ZE (Zeiss) en standard, qui reconnaît l'électronique des objectifs et on peut adjoindre des bagues adaptatrices pour d'autres montures (PL par exemple). Un 50 mm aura un facteur de 2,2 : soit 110 mm pour un objectif 50 m/m.

Pour sortir les images, seule la prise THUNDER-BOLT pour le SSD peut lire le débit en RAW, il faudra une machine costaude, néanmoins on peut entrer les images compressées via une prise USB 2 comme sur tout autre caméscope.

La batterie de 12 V est fournie avec un chargeur pro extérieur, elle a une autonomie de deux heures environ.

Les images mêmes compressées sont exceptionnelles, une photo (Jpeg) ne peut pas restituer la réalité projetée, mais je vous la montre quand même.

Quant au prix, il est canon, 2295,00 € hors taxe, actuellement le disque dur SSD de 128 Go et un objectif de 50 mm f1,8 de Canon sont offerts pour ce prix-là. Une affaire ! Les puristes trouveront cela cher, mais pour les amateurs exigeants, c'est très peu. Comparez, vous verrez !

Pour avoir des réglages extra, deux logiciels sont inclus avec, un ultrascope (il faut savoir s'en servir) pour le calibrage au tournage et le tout nouveau logiciel DAVINCI RESOLVE pour l'étalonnage au montage (il fonctionne sur Final Cut Pro, Premiere ou Avid).

En conclusion, le révolutionnaire caméscope est déjà considéré comme le meilleur au monde et pourtant, il est le moins cher du marché. Il faudra vous armer de patience, pour l'avoir, car les capacités de BLACKMAGIC sont au départ de 220 unités par mois, et qu'au niveau des délais, nous sommes sur mars 2013, la rançon du succès sans doute

#### *Norbert PELTIER*

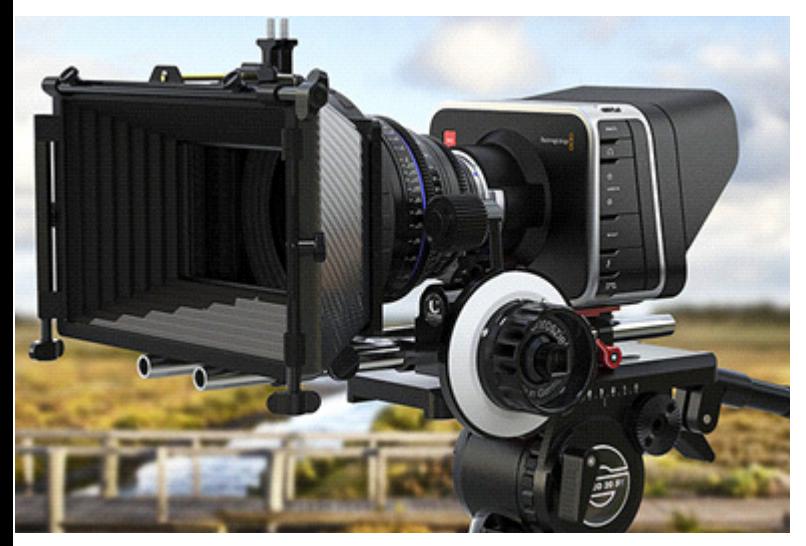

# GOPRO HERO2

#### *La caméra de vos vacances*

C'est l'été, et bien que le ciel ne soit pas très clément, c'est l'époque où l'on sort les caméscopes et que nos projets de films aboutissent.

Pour ne pas s'encombrer, et filmer en toutes circonstances, il y a maintenant depuis quelques années, un caméscope « extra », pour nos images sportives, c'est le GOPRO – HERO2.

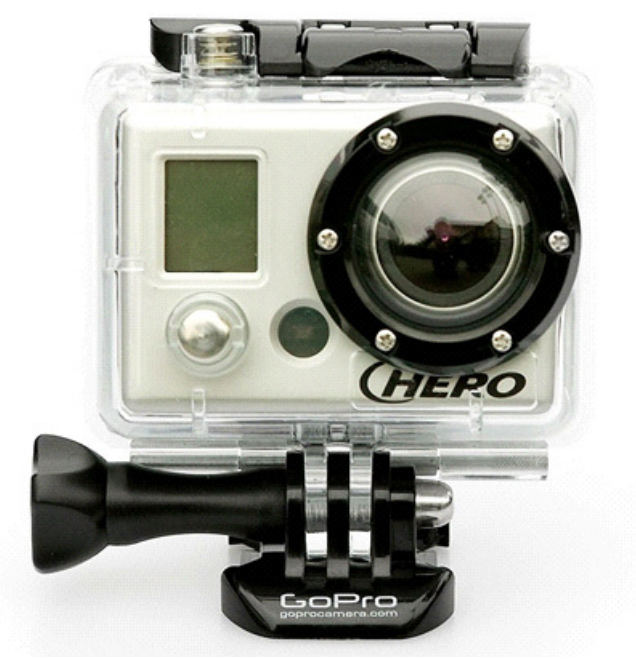

Ce caméscope tout petit, filme en HD 1080p en 30 images/sec en 1080p, 48 & 60 images/sec en 1280 x 960 et/ou 720 et 120 images par seconde en WVGA avec une résolution de 848 x 480 (aussi en 60 images/sec). La sortie se fait sur des cartes SDHC jusqu'à 32 GO (de 4 heures à 6 heures de stockage suivant les formats) en H264 (Mp4). Son capteur est un CMOS HD de 2,3 de pouce.

Pour extraire les images un simple cordon USB2 (fourni) et le tour est joué comme sur vos appareils photos numériques.

L'objectif grand angle est fixe, il ouvre à f2,8 pour un angle de 170° de champ de vision. Mais deux autres positions sont possibles (128° & 90° de champ au choix)

Le caméscope est fourni d'origine avec un boîtier étanche (voir photo), jusqu'à 60 m de profondeur (oui, oui vous avez bien lu!), et un nombre incroyable d'accessoires (grip/ventouse pour la voiture, bracelet, etc.) et il existe des accessoires tiers un boîtier pour 3D, des fixations pour roller, planches à voile, skis, vélos, avion et j'en passe.

*(suite page 22)*

## Cœur de vidéo 2012

#### **72e Rencontres nationales de la FFCV**

Les 72e Rencontres nationales de la FFCV sont l'occasion d'assister à un festival original puisque les films présentés en compétition nationale ont déjà été sélectionnés dans huit compétitions régionales où chaque année plusieurs centaines de films sont présentées.

#### **Horaires des séances**

L'ouverture officielle des rencontres aura lieu le jeudi 27 septembre à 20h30 avec la présentation du jury. Les projections du concours se dérouleront à partir du vendredi 28 de 9 heures à 12 heures, de 14 heures à 18h30 et de 20h30 à 22h30. Elles commenceront à 9 heures le samedi et se termineront en fin d'après midi vers 19 heures. La matinée du dimanche débutera à 9 heures et sera consacrée aux débats du Forum qui se termineront par un vote du public pour attribuer le Prix du forum. Le palmarès sera proclamé vers 11h30. Le nombre de places étant limité au théâtre Jacques Cœur (16 rue Jacques Cœur) où se déroule Cœur de vidéo, il faudra remplir au plus vite le bulletin d'inscription ci-contre et le retourner à la FFCV

#### **Inscriptions**

Le bulletin d'inscription aux Rencontres nationales de Bourges doit être rempli tant par les réalisateurs que par les autres membres de la FFCV.

Les réalisateurs et jeunes (ou d'écoles) de moins de 26 ans sont dispensés de frais d'inscription. Pour les réservations hôtelières, il faut donc réserver trois nuits puisque l'assemblée générale de la FFCV aura lieu le jeudi 27 septembre à 17h30 au théâtre Jacques Cœur. L'accueil des participants commencera donc jeudi 27 septembre à partir de 15 heures et se prolongera jusqu'à 17h30. N'hésitez pas à prendre contact très rapidement avec l'Office de tourisme 81, rue Victor-Hugo BP 126 18 000 Bourges par téléphone : 0248230260 par télécopie : 0248230269 On peut aussi commander un plan de la ville et réserver son hôtel via Internet en allant sur le site de l'Office : www. tourisme. fr/office-de-tourismebourges.htm

#### **Votre hébergement**

La réservation directe concerne les hôtels suivants du groupe Accor: Novotel, Mercure, Ibis, pour les hôtels \*\*\* et les hôtels bon marché Etap Hôtel et Formule 1.

On peut joindre aussi des hôtels \*\* sur les sites spécifiques suivants :

www.hotleaurore.com www.le-berry.com www.les-tilleuls.com

www.le-christina.com

Pour ceux qui souhaitent résider en auberge de jeunesse, il faut contacter l'auberge de jeunesse de Bourges 22 rue Henri Sellier, tel : 0248245809 En combinant un séjour en auberge de jeunesse et un forfait repas calculé au plus juste, les jeunes réalisateurs auront des frais limités. Les campeurs et caravaniers peuvent s'installer au Camping municipal 26, boulevard de l'Industrie 18000 - BOURGES Tél. : 0248201685

Télécopie : 0 248 201 685 Horaires d'ouverture - du 1<sup>er</sup> septembre au 15 novembre : de 8 heures à 21 heures Accès piéton le soir après 21 heures.

Sortie autoroute A71 : après le péage, suivre

Bourges Centre.

À 15 minutes, à pied du centre-ville. Emplacement GPS : X  $= 604434,63/y = 230279,29$ 

- La journée camping est comprise de midi à midi.

Votre départ devra être effectué avant 12 heures Passée cette heure, une journée supplémentaire vous sera facturée.

- Pour le branchement électrique, des adaptateurs pourront être mis à votre disposition, contre un dépôt de garantie de 30 €, qui vous sera restitué au retour de l'appareillage prêté. - Le camping de Bourges ne pratique pas de réservation.

Adultes 4,20 €

Enfants - de 2 ans gratuits

2 à 10 ans 2,30 € Visiteurs\* 2,50 €

Emplacement tente + véhicule 4,20 €

caravane + véhicule camping-car 5,40  $\epsilon$ 

Forfait électrique 6 A 3,50 €

10 A 5,16 € A 8,20 €

Animaux\*\* 2,10 €

\* aux heures d'ouverture (les visiteurs doivent laisser leur voiture à l'extérieur du camp).

\*\* l'introduction d'animaux domestiques dans le camping est subordonnée à la présentation d'un certificat de vaccination antirabique réglementaire en cours de validité.

Enfin pour ceux qui voudraient mettre en pension leurs animaux de compagnie (chiens ou chats) à proximité de Bourges (28 km au NO), il faut signaler la Pension des Sables route de Bourges 18 330 VOUZERON Tél. 0 248 516 341 **Attention : il n'y aura pas d'envoi de confirmation des inscriptions pour le concours national de Bourges.**

#### **N'oubliez pas non plus l'Assemblée générale de la FFCV jeudi 27 sept 2 011 à 17 h 30**

#### **Soirée festive du 29à L'Auberge du Vieux Moulin 41 Rue Jean Jaurès Fenestrelay 18 390 SAINT GERMAIN DU PUY**

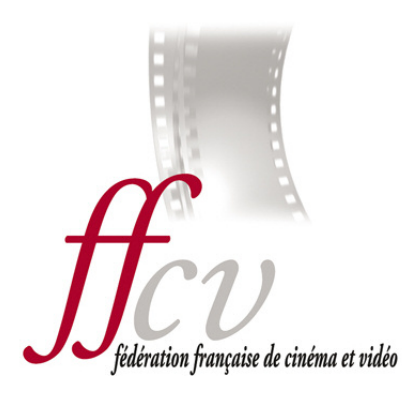

**Pas de frais d'inscription pour les réalisateurs et les jeunes de - 26 ans**

# **BULLETIN D'INSCRIPTION**

Cœur de vidéo 2012, festival de courts métrages **72e rencontres nationales de la FFCV**

**Bourges Théâtre Jacques Cœur du 27 au 30 septembre 2012**

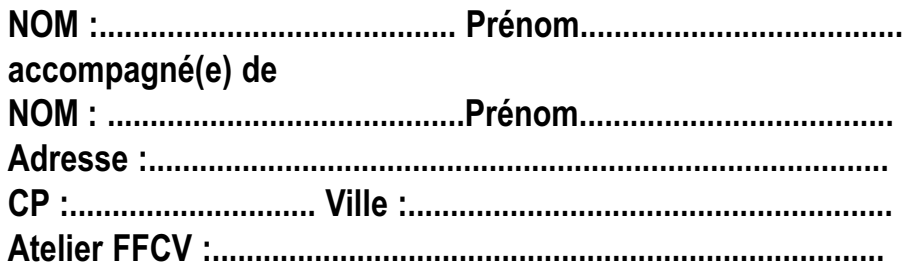

**Frais d'inscription : 10€ par personne** 

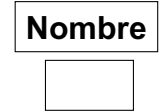

**Montant** 

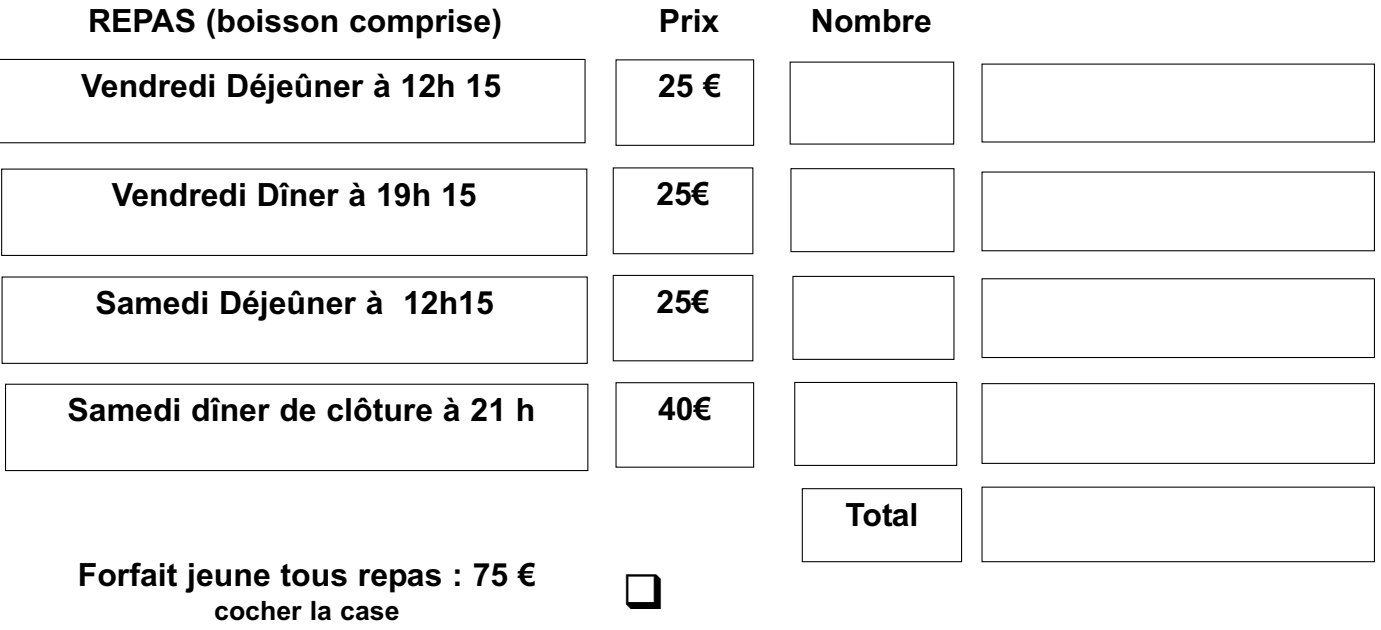

**Joindre à ce bulletin votre règlement à l'ordre de FFCV et envoyer le tout à : FFCV 53 rue Clisson 75013 PARIS**

**Accueil des participants le jeudi 27 septembre 2012 à partir de 15 heures Assemblée générale au théâtre Jacques Cœur à 17h30 à 19h00 Repas libre en ville le jeudi soir Ouverture des rencontres nationales à 20h30**

Les dimensions du boîtier sont 45 mm x 63 mm x 35 mm pour un poids de 250 grammes (boîtier étanche et batterie inclus).

On peut prendre des photos (11, 8 ou 5 Mégapixels) avec un retardateur de 0,5 à 10 secondes, ainsi qu'une rafale de 10 photos en 1 seconde.

Il possède un micro mono incorporé et une prise mini-jack 3,5 mm pour un micro extérieur. L'audio est en AAC 48 kHz.

Une prise mini-HDMI pour brancher directement sur un téléviseur est également du voyage.

Sa batterie est de 1100 mAh au Lithium-Ion, rechargeable par l'USB (2/3 h de charge), lui confère une autonomie de 2 heures environ. L'exposition et la balance de blancs sont exclusivement automatiques.

Que dire de cette petite merveille, c'est qu'elle a révolutionné la prise de vue, aérienne ou terrestre, avant elle, il fallait tout un équipement cher et sophistiqué pour des prises de vues spectaculaires, et que les amateurs non fortunés n'y avaient pas accès.

Le prix de vente avec 10 accessoires de fixation et le caisson étanche est de 350 € TTC. Très raisonnable au vu des résultats (image totalement pro)

L'été n'étant pas fini, si cela vous tente, vos images seront à tomber.

#### *Norbert PELTIER*

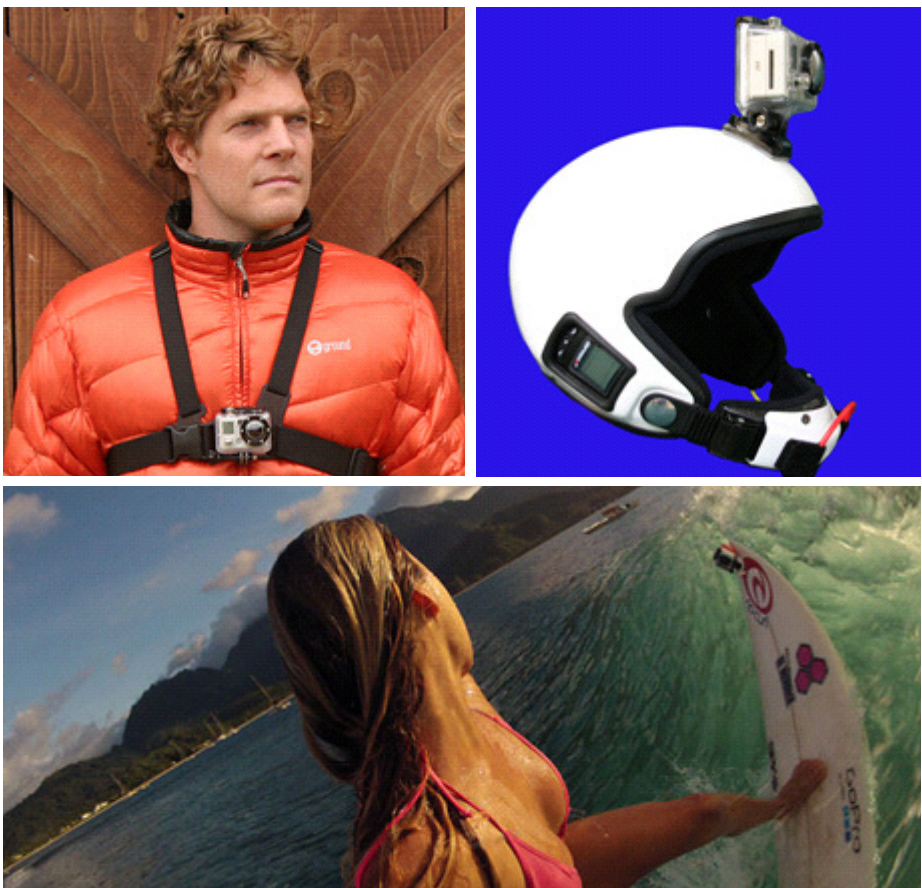

*Fixé au buste, au casque, ou sur la pointe de la planche de surf, le GoPro restituera des prises de vues impeccables sous des angles parfois insolites.* 

#### **L'Écran de la FFCV**

administration-publicité- 53, rue Clisson 75013 PARIS Tél. fax. : 0144249025 **fedvid@aliceadsl.fr site Internet : www.ffcinevideo.org** Fondateur : Maurice Mahieux Directrice de la publication : Marie Cipriani Publication trimestrielle. **Les opinions exprimées dans le bulletin n'engagent que leurs auteurs**

#### **AVIS DE RECHERCHE !**

La FFCV recherche pour ses archives les **programmes des concours nationaux** des années suivantes :

1947 à 1958, 1960, 1963 à 1966 Si vous avez un programme correspondant à une ou plusieurs des années signalées, n'hésitez pas : envoyez le (ou les) à la FFCV 53 rue Clisson 75013 PARIS. D'avance, merci!

**Les films 16mm** inscrits au catalogue de la cinémathèque suivants sont manquants : *Le troisième œil* de Mattéi et Wellinger (1953)

*Le potier* de Durand et Boulhaut (1954)

*Le grimoire de dia* de Touffet (1966)

*Michèle* de Le Bourbouach (1967)

*El desdichado* de Lallemand (1969)

*Le manteau* de Benoît (1974) *L'appel* de Lafay et Maugat (1981)

*Julien Leban* de Pigou (1988) *Alea* de Wojtyczka (1991) Si vous disposez d'une copie argentique (éventuellement numérique) ou de l'original, veuillez l'adresser à la FFCV.

#### **Cinémathèque bis (rappel)**

Tous les films qui ont été primés lors de concours nationaux ou régionaux et qui ne figurent pas au catalogue de la cinémathèque sont les bienvenus ( sous forme numérique exclusivement : cassettes DV ou fichiers de données sur CD ou DVD).

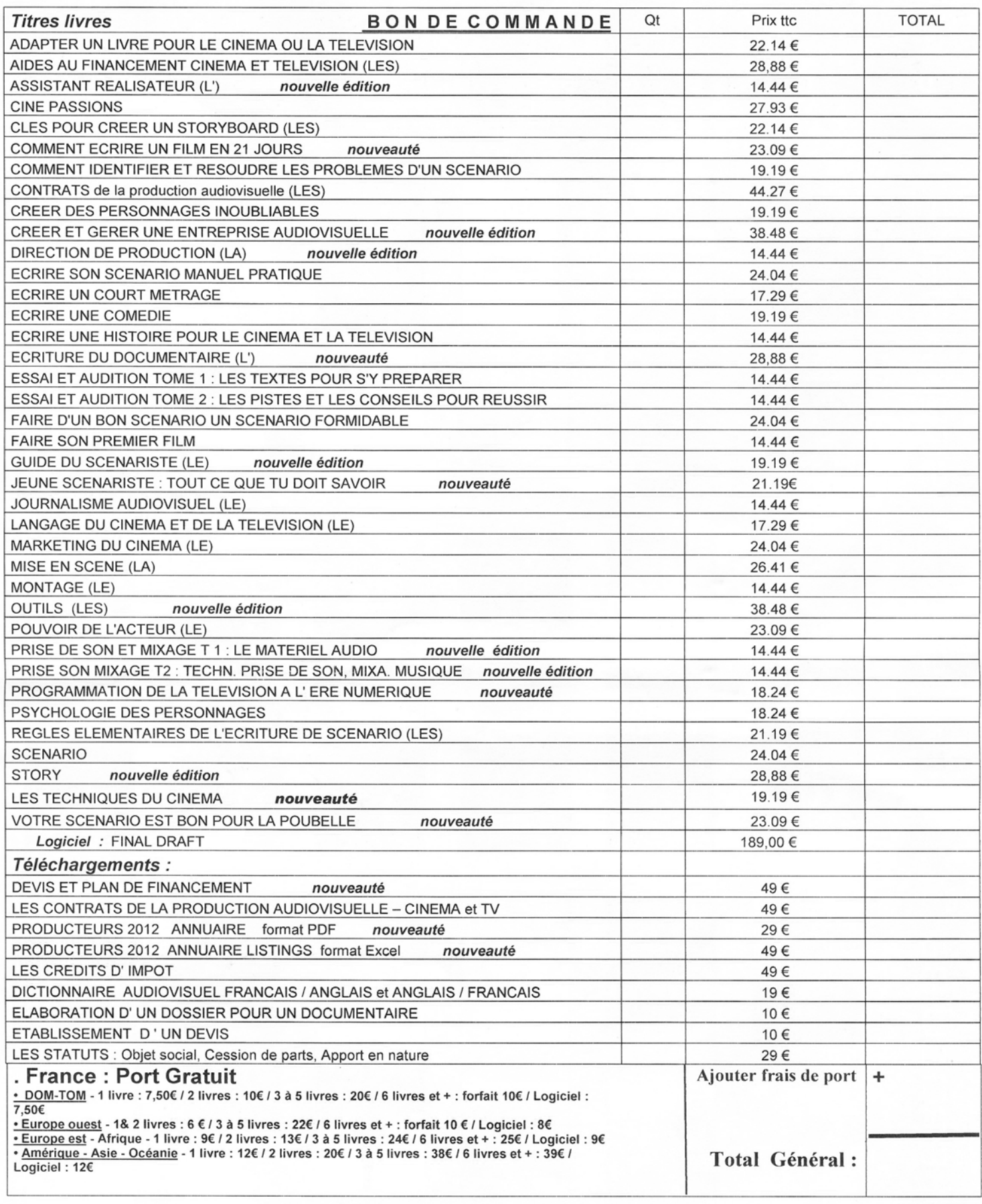

#### REGLEMENT PAR CHEQUE, MANDAT OU CARTE BANCAIRE

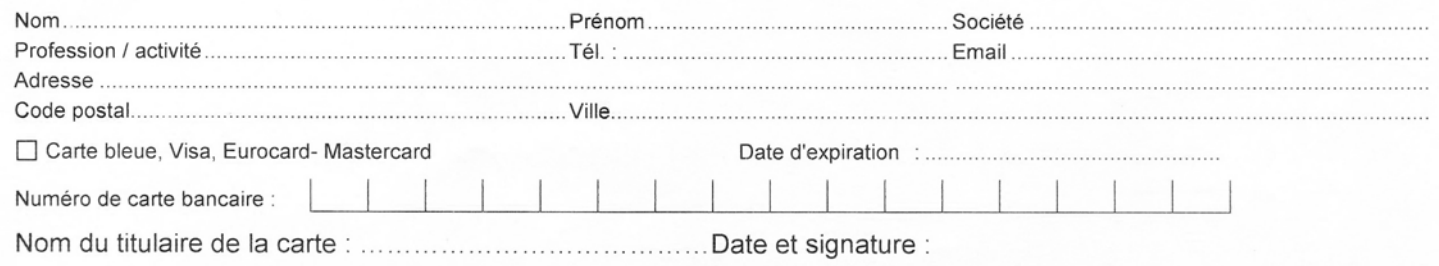

Librairie DIXIT - 3, rue La Bruyère 75009 Paris - Tél. : 01 49 70 03 33 - Fax : 01 49 70 02 15 - E-mail : info@dixit.fr WWW.dixit.fr

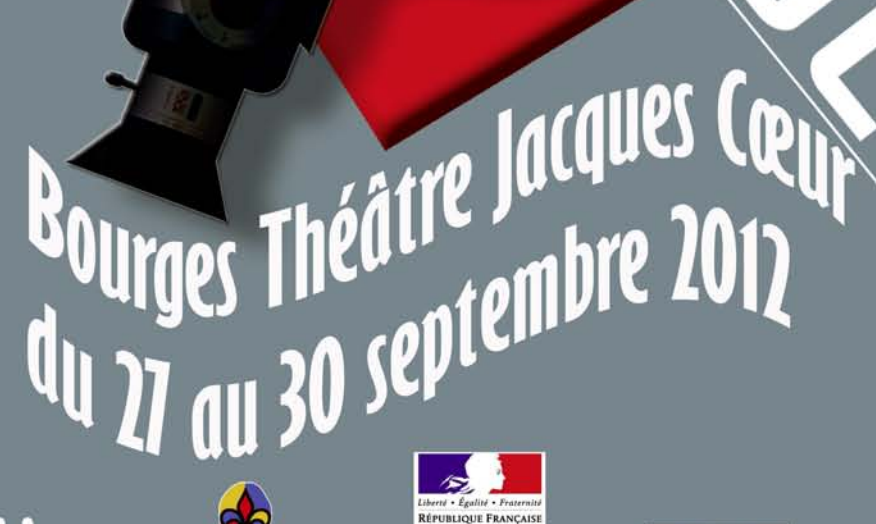

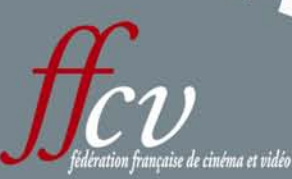

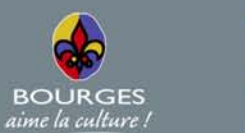

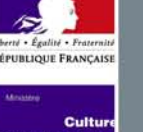

DE

The rencontres national responses

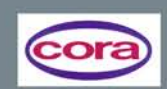

www.ffcinevideo.org 01 44 24 90 25